## <span id="page-0-1"></span><span id="page-0-0"></span>Spatstat Quick Reference guide

November 4, 2020

spatstat-package *The Spatstat Package*

#### Description

This is a summary of the features of **spatstat**, a package in R for the statistical analysis of spatial point patterns.

#### Details

spatstat is a package for the statistical analysis of spatial data. Its main focus is the analysis of spatial patterns of points in two-dimensional space. The points may carry auxiliary data ('marks'), and the spatial region in which the points were recorded may have arbitrary shape.

The package is designed to support a complete statistical analysis of spatial data. It supports

- creation, manipulation and plotting of point patterns;
- exploratory data analysis;
- spatial random sampling;
- simulation of point process models;
- parametric model-fitting;
- non-parametric smoothing and regression;
- formal inference (hypothesis tests, confidence intervals);
- model diagnostics.

Apart from two-dimensional point patterns and point processes, spatstat also supports point patterns in three dimensions, point patterns in multidimensional space-time, point patterns on a linear network, patterns of line segments in two dimensions, and spatial tessellations and random sets in two dimensions.

The package can fit several types of point process models to a point pattern dataset:

- Poisson point process models (by Berman-Turner approximate maximum likelihood or by spatial logistic regression)
- Gibbs/Markov point process models (by Baddeley-Turner approximate maximum pseudolikelihood, Coeurjolly-Rubak logistic likelihood, or Huang-Ogata approximate maximum likelihood)
- <span id="page-1-0"></span>• Cox/cluster point process models (by Waagepetersen's two-step fitting procedure and minimum contrast, composite likelihood, or Palm likelihood)
- determinantal point process models (by Waagepetersen's two-step fitting procedure and minimum contrast, composite likelihood, or Palm likelihood)

The models may include spatial trend, dependence on covariates, and complicated interpoint interactions. Models are specified by a formula in the R language, and are fitted using a function analogous to [lm](#page-0-0) and [glm](#page-0-0). Fitted models can be printed, plotted, predicted, simulated and so on.

## Getting Started

For a quick introduction to spatstat, read the package vignette *Getting started with spatstat* installed with spatstat. To read that document, you can either

- visit <https://cran.r-project.org/package=spatstat> and click on Getting Started with Spatstat
- start R, type library(spatstat) and vignette('getstart')
- start R, type help.start() to open the help browser, and navigate to Packages > spatstat > Vignettes.

Once you have installed spatstat, start R and type library(spatstat). Then type beginner for a beginner's introduction, or demo(spatstat) for a demonstration of the package's capabilities.

For a complete course on spatstat, and on statistical analysis of spatial point patterns, read the book by Baddeley, Rubak and Turner (2015). Other recommended books on spatial point process methods are Diggle (2014), Gelfand et al (2010) and Illian et al (2008).

The spatstat package includes over 50 datasets, which can be useful when learning the package. Type demo(data) to see plots of all datasets available in the package. Type vignette('datasets') for detailed background information on these datasets, and plots of each dataset.

For information on converting your data into spatstat format, read Chapter 3 of Baddeley, Rubak and Turner (2015). This chapter is available free online, as one of the sample chapters at the book companion website, <https://spatstat.github.io/book>.

For information about handling data in shapefiles, see Chapter 3, or the Vignette *Handling shapefiles in the spatstat package*, installed with **spatstat**, accessible as vignette('shapefiles').

## Updates

New versions of spatstat are released every 8 weeks. Users are advised to update their installation of spatstat regularly.

Type latest.news to read the news documentation about changes to the current installed version of spatstat.

See the Vignette *Summary of recent updates*, installed with spatstat, which describes the main changes to spatstat since the book (Baddeley, Rubak and Turner, 2015) was published. It is accessible as vignette('updates').

Type news(package="spatstat") to read news documentation about all previous versions of the package.

#### FUNCTIONS AND DATASETS

Following is a summary of the main functions and datasets in the spatstat package. Alternatively an alphabetical list of all functions and datasets is available by typing library(help=spatstat).

For further information on any of these, type help(name) or ?name where name is the name of the function or dataset.

## <span id="page-2-0"></span>CONTENTS:

- I. Creating and manipulating data<br>II. Exploratory Data Analysis
- II. Exploratory Data Analysis<br>III. Model fitting (Cox and clus
- Model fitting (Cox and cluster models)
- IV. Model fitting (Poisson and Gibbs models)
- V. Model fitting (determinantal point processes)
- VI. Model fitting (spatial logistic regression)<br>VII. Simulation
- Simulation
- VIII. Tests and diagnostics<br>IX. Documentation
- Documentation

## I. CREATING AND MANIPULATING DATA

## Types of spatial data:

The main types of spatial data supported by spatstat are:

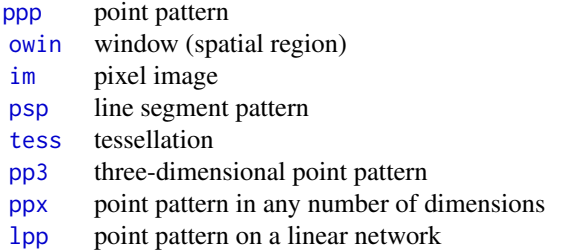

## To create a point pattern:

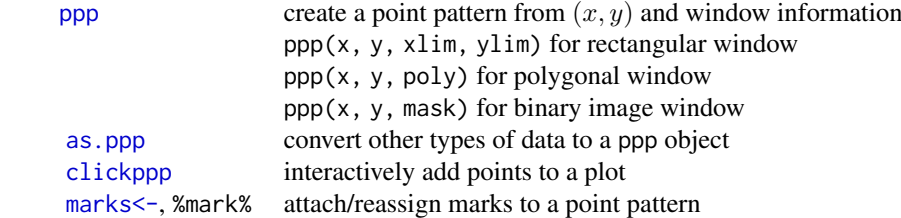

## To simulate a random point pattern:

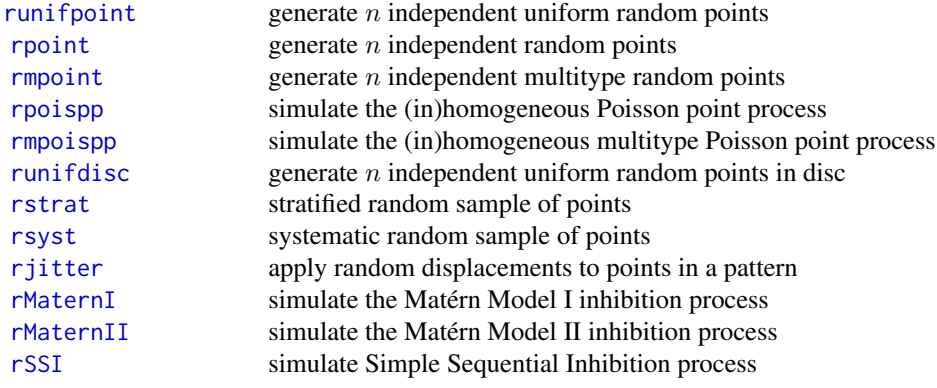

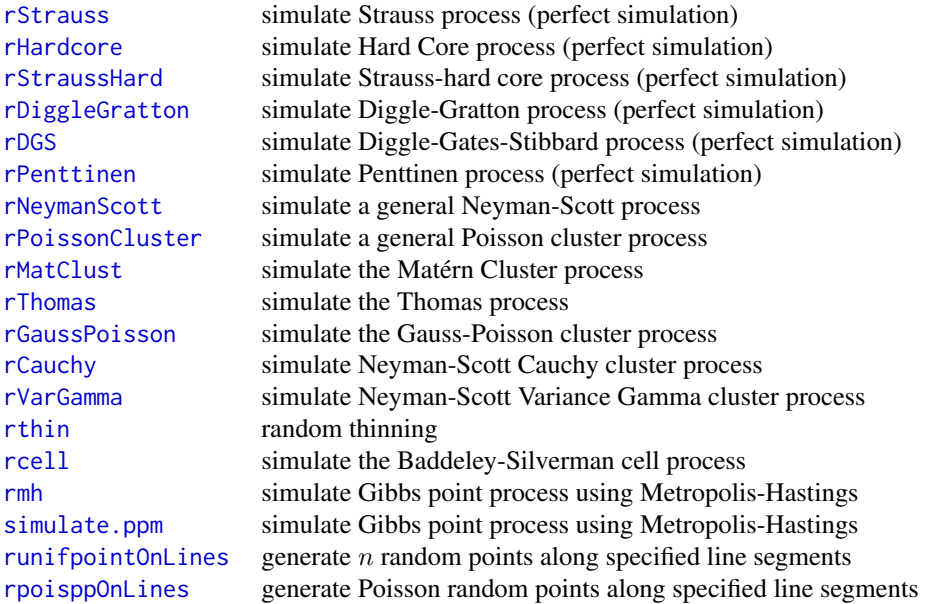

## To randomly change an existing point pattern:

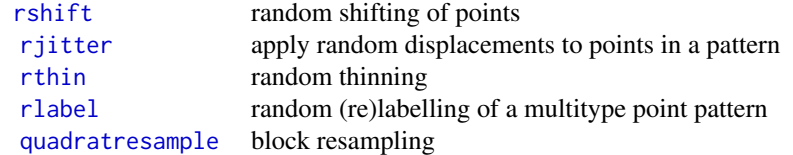

## Standard point pattern datasets:

Datasets in spatstat are lazy-loaded, so you can simply type the name of the dataset to use it; there is no need to type [data\(](#page-0-0)amacrine) etc.

Type demo(data) to see a display of all the datasets installed with the package.

Type vignette('datasets') for a document giving an overview of all datasets, including background information, and plots.

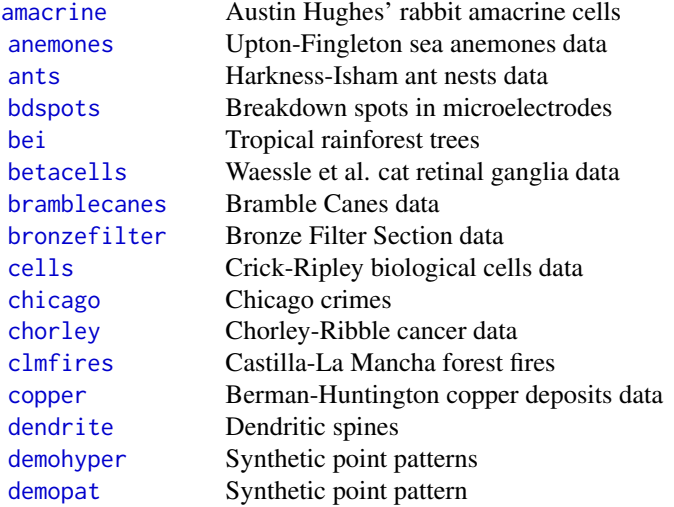

<span id="page-3-0"></span>

<span id="page-4-0"></span>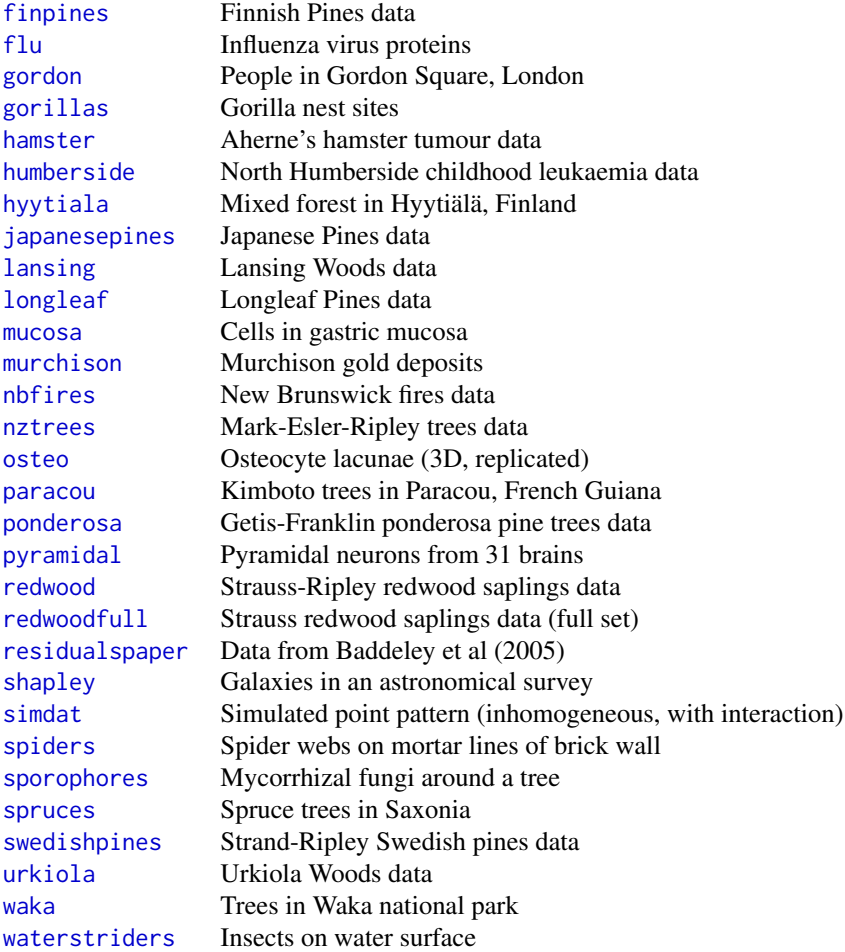

## To manipulate a point pattern:

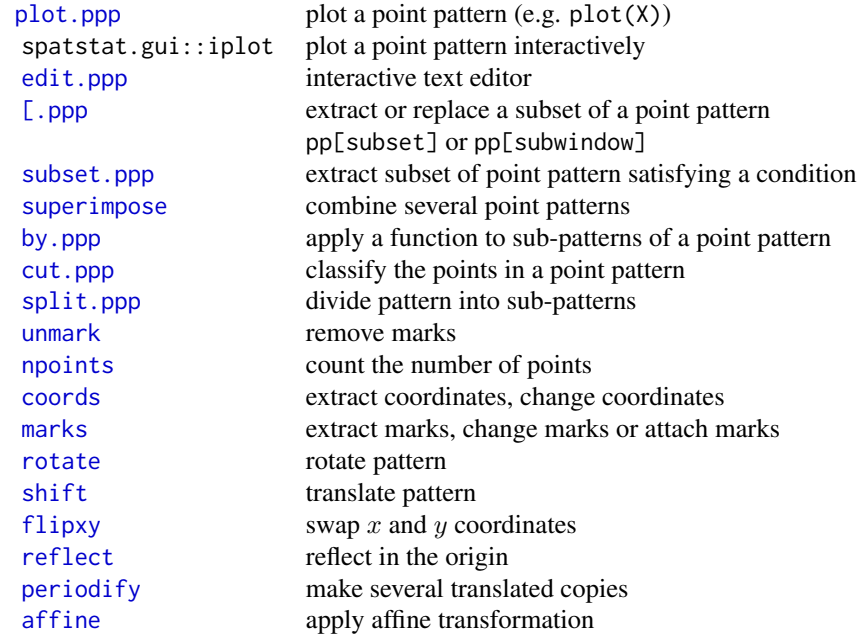

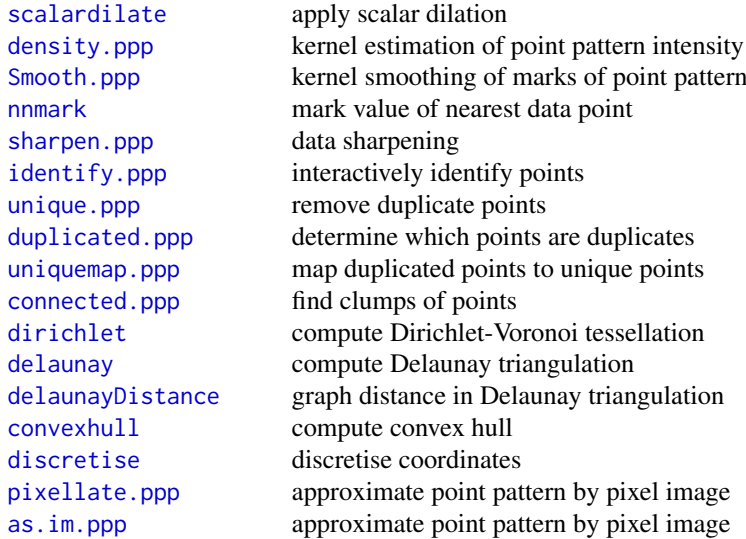

See [spatstat.options](#page-0-0) to control plotting behaviour.

## To create a window:

An object of class "owin" describes a spatial region (a window of observation).

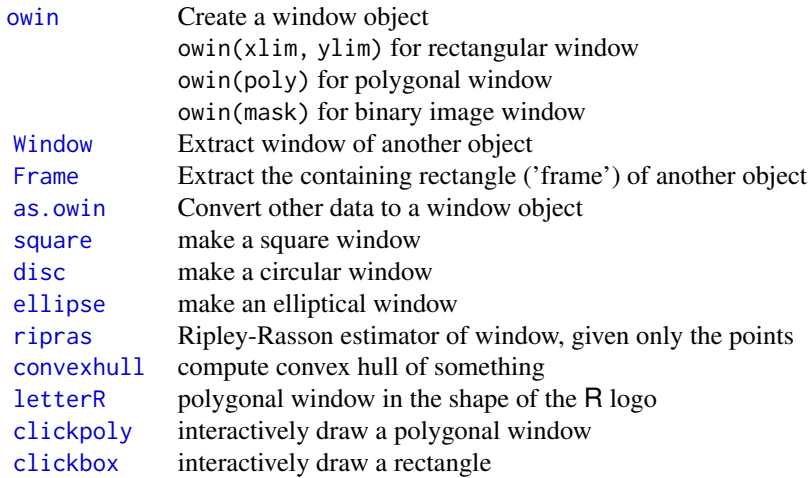

## To manipulate a window:

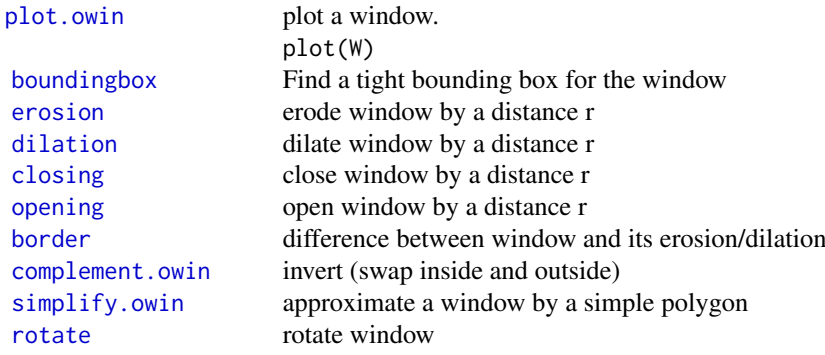

<span id="page-5-0"></span>

<span id="page-6-0"></span>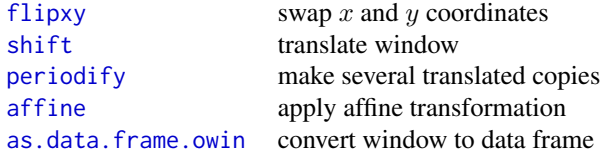

## Digital approximations:

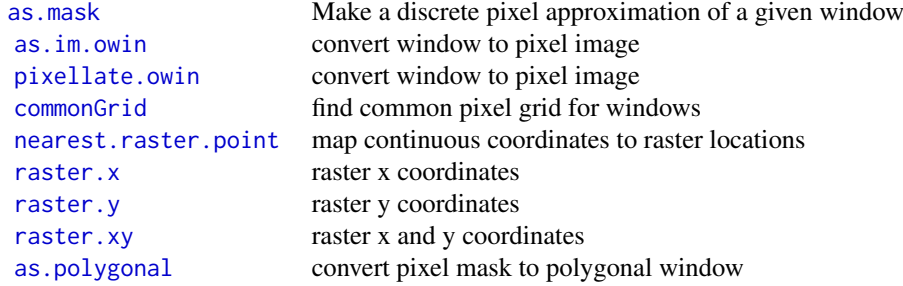

## See [spatstat.options](#page-0-0) to control the approximation

## Geometrical computations with windows:

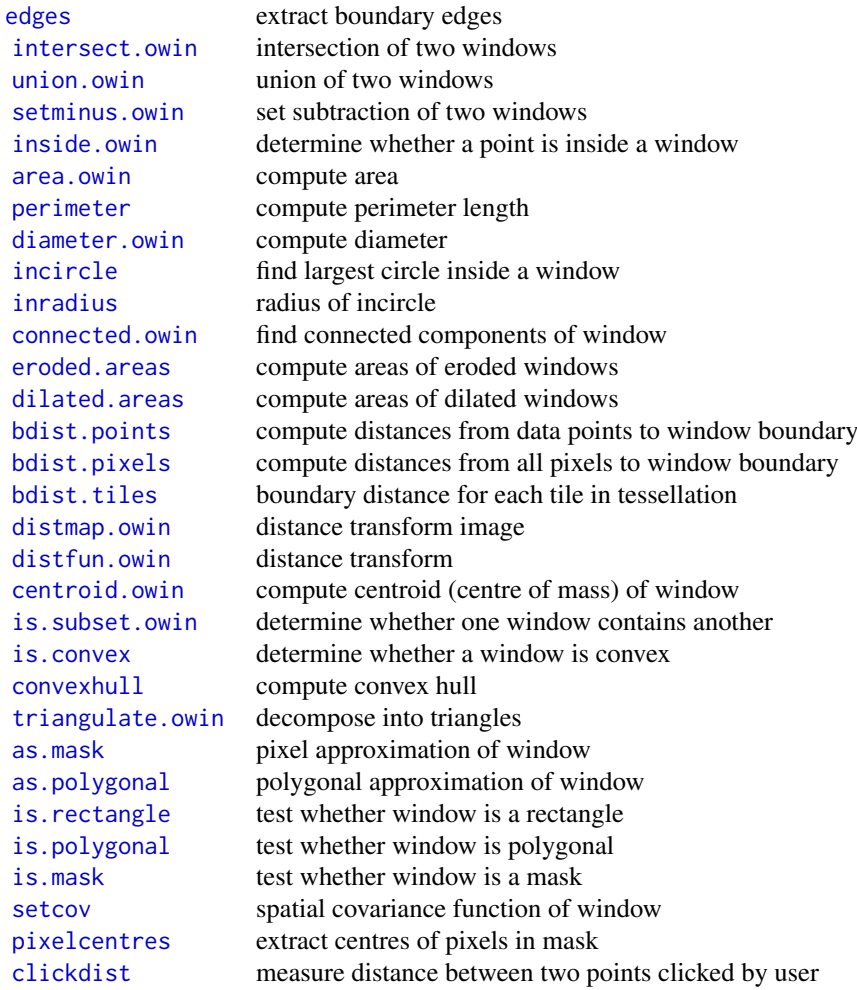

<span id="page-7-0"></span>Pixel images: An object of class "im" represents a pixel image. Such objects are returned by some of the functions in spatstat including [Kmeasure](#page-0-0), [setcov](#page-0-0) and [density.ppp](#page-0-0).

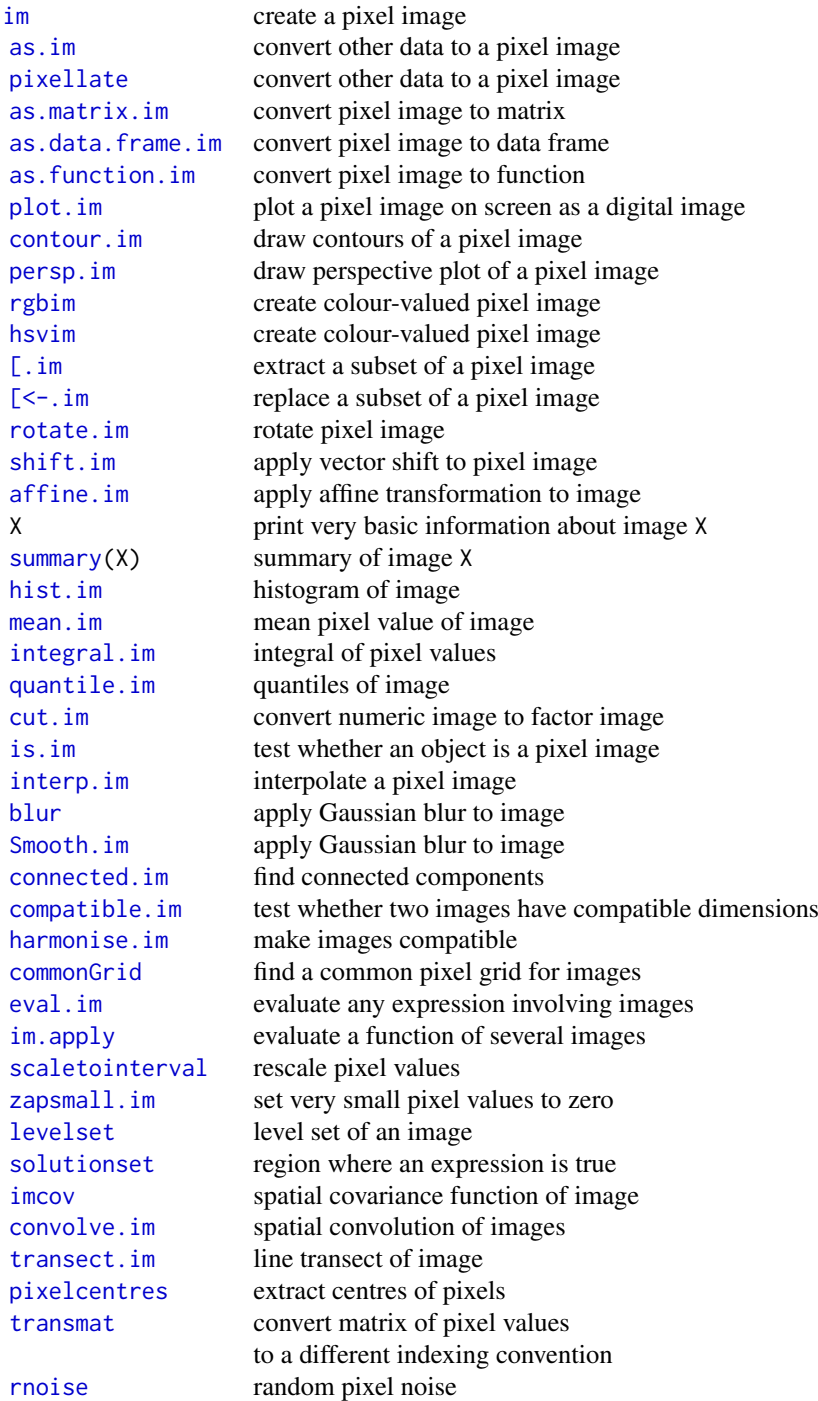

## Line segment patterns

An object of class "psp" represents a pattern of straight line segments.

<span id="page-8-0"></span>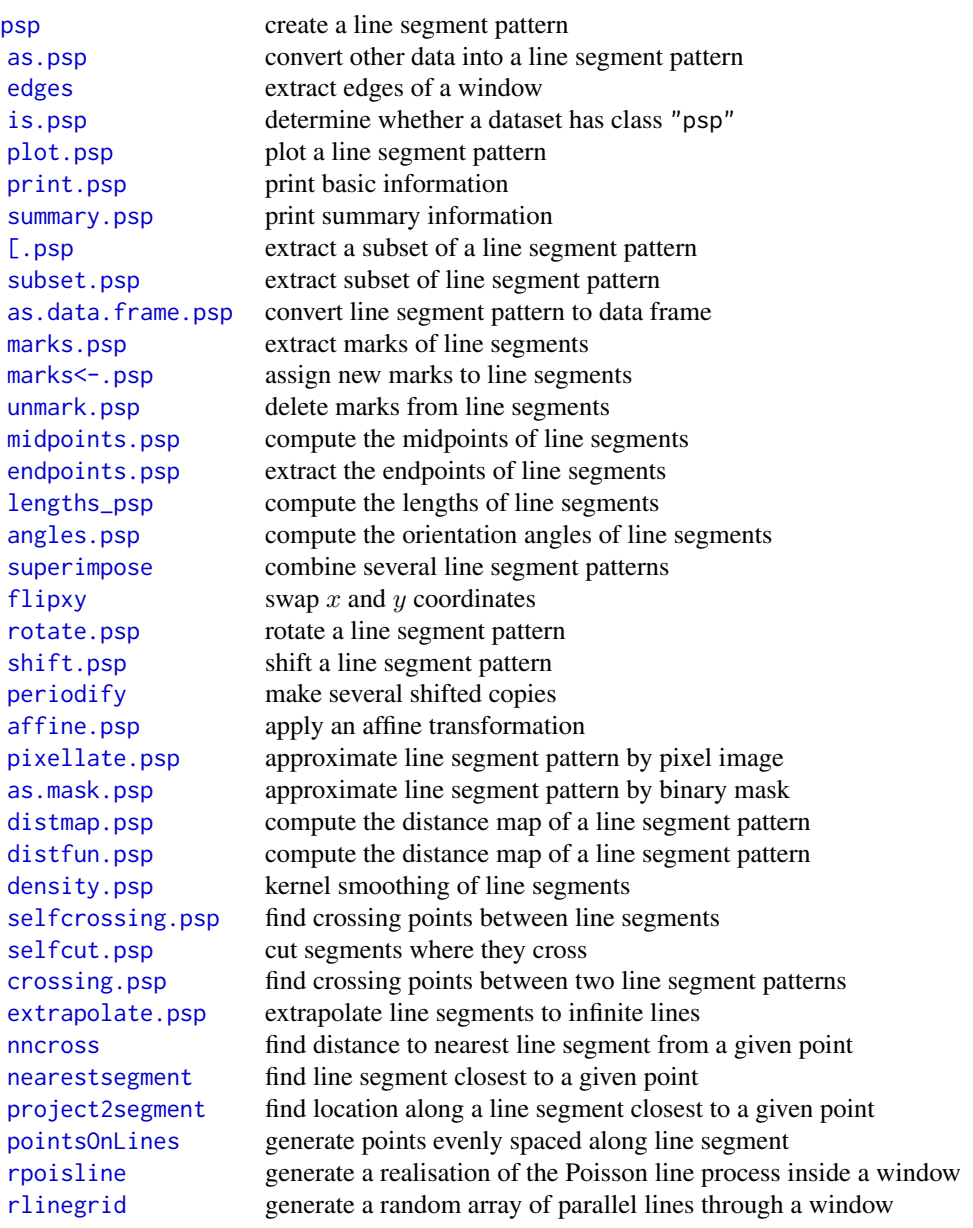

## Tessellations

An object of class "tess" represents a tessellation.

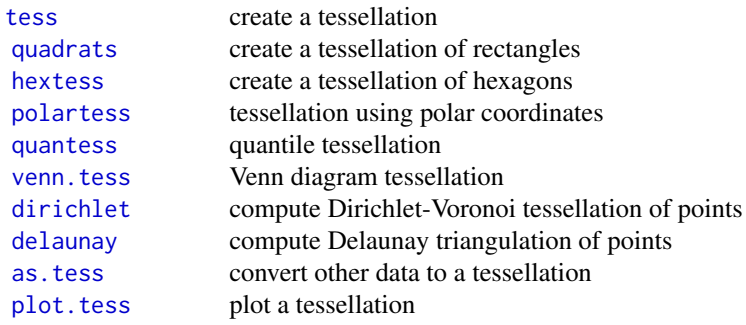

<span id="page-9-0"></span>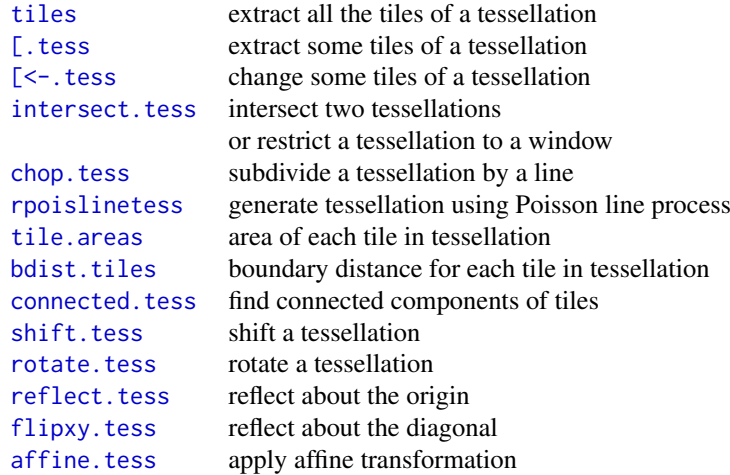

## Three-dimensional point patterns

An object of class "pp3" represents a three-dimensional point pattern in a rectangular box. The box is represented by an object of class "box3".

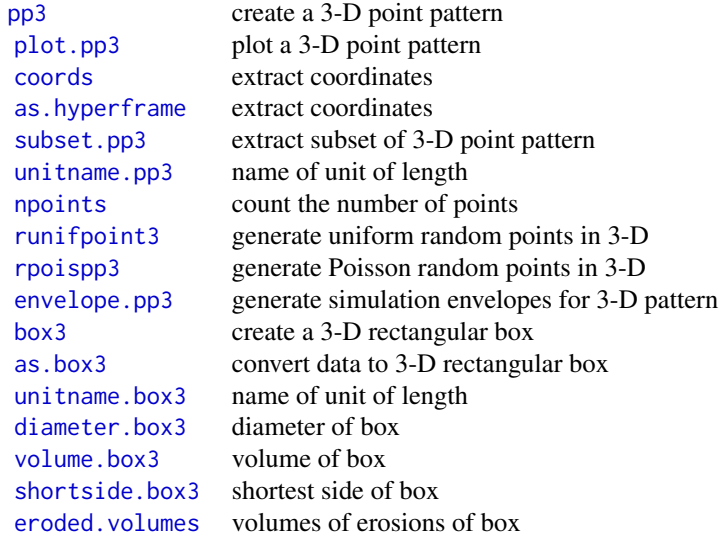

## Multi-dimensional space-time point patterns

An object of class "ppx" represents a point pattern in multi-dimensional space and/or time.

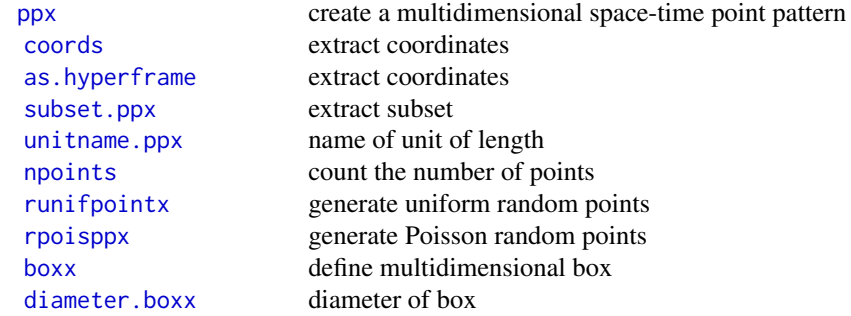

<span id="page-10-0"></span>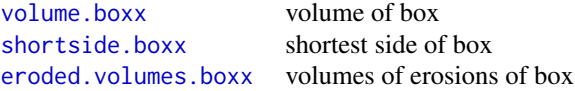

## Point patterns on a linear network

An object of class "linnet" represents a linear network (for example, a road network).

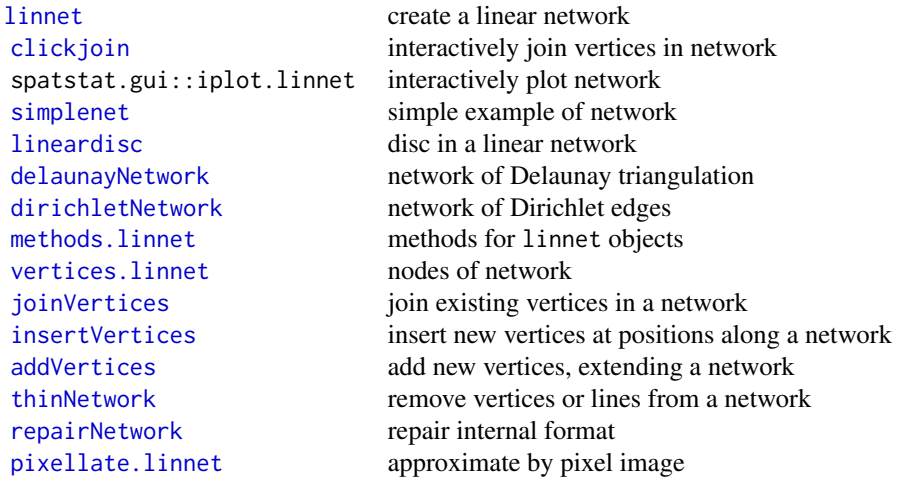

An object of class "lpp" represents a point pattern on a linear network (for example, road accidents on a road network).

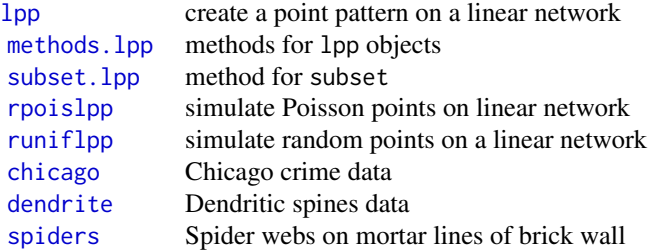

## Hyperframes

A hyperframe is like a data frame, except that the entries may be objects of any kind.

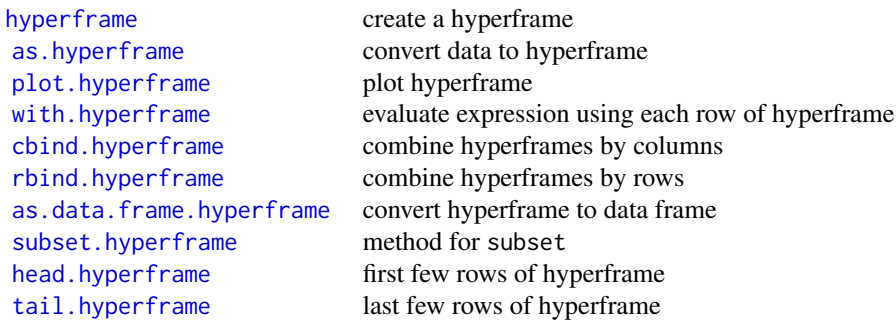

## Layered objects

A layered object represents data that should be plotted in successive layers, for example, a background and a foreground.

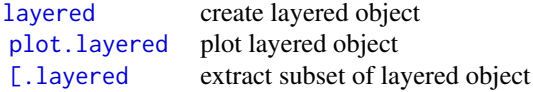

## Colour maps

A colour map is a mechanism for associating colours with data. It can be regarded as a function, mapping data to colours. Using a colourmap object in a plot command ensures that the mapping from numbers to colours is the same in different plots.

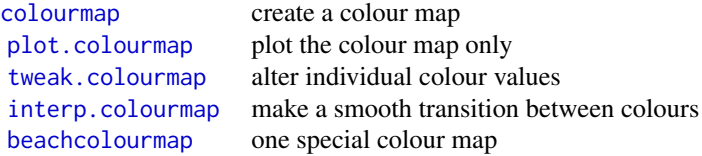

## II. EXPLORATORY DATA ANALYSIS

## Inspection of data:

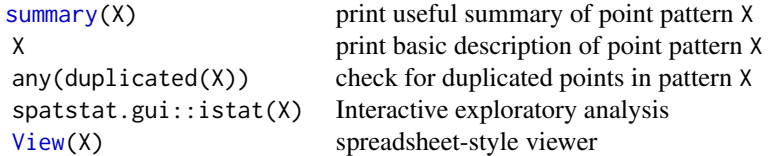

## Classical exploratory tools:

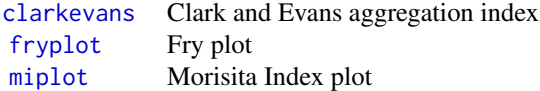

## Smoothing:

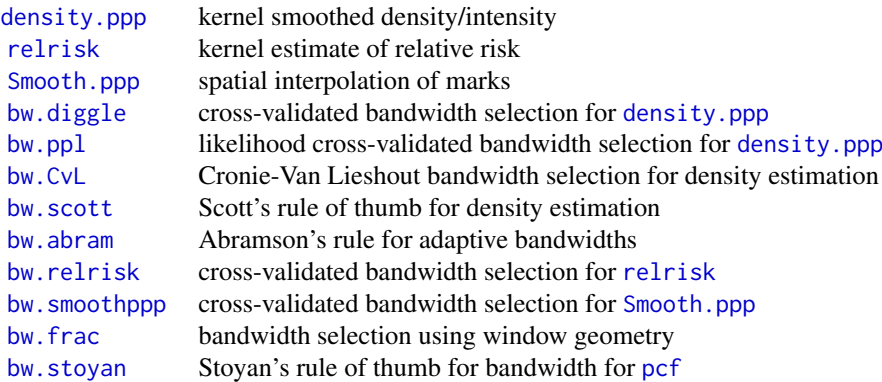

## Modern exploratory tools:

<span id="page-11-0"></span>

<span id="page-12-0"></span>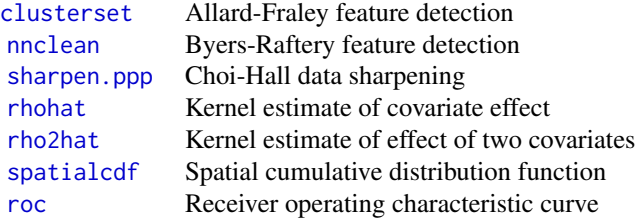

Summary statistics for a point pattern: Type demo(sumfun) for a demonstration of many of the summary statistics.

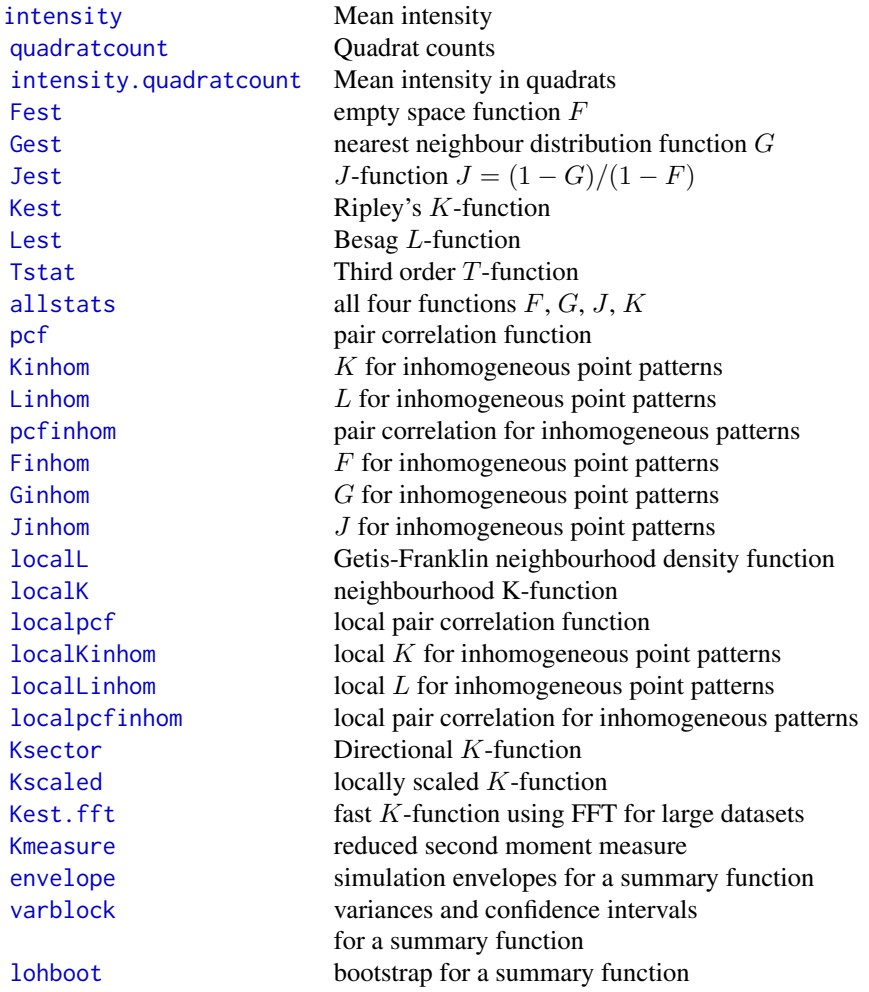

## Related facilities:

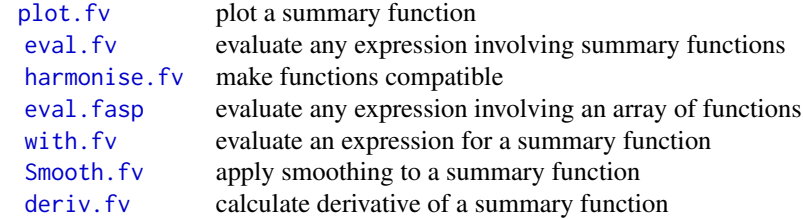

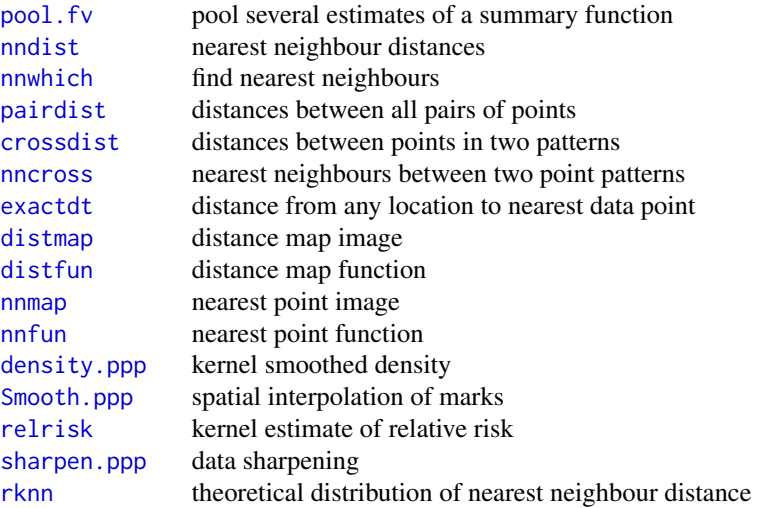

Summary statistics for a multitype point pattern: A multitype point pattern is represented by an object X of class "ppp" such that marks(X) is a factor.

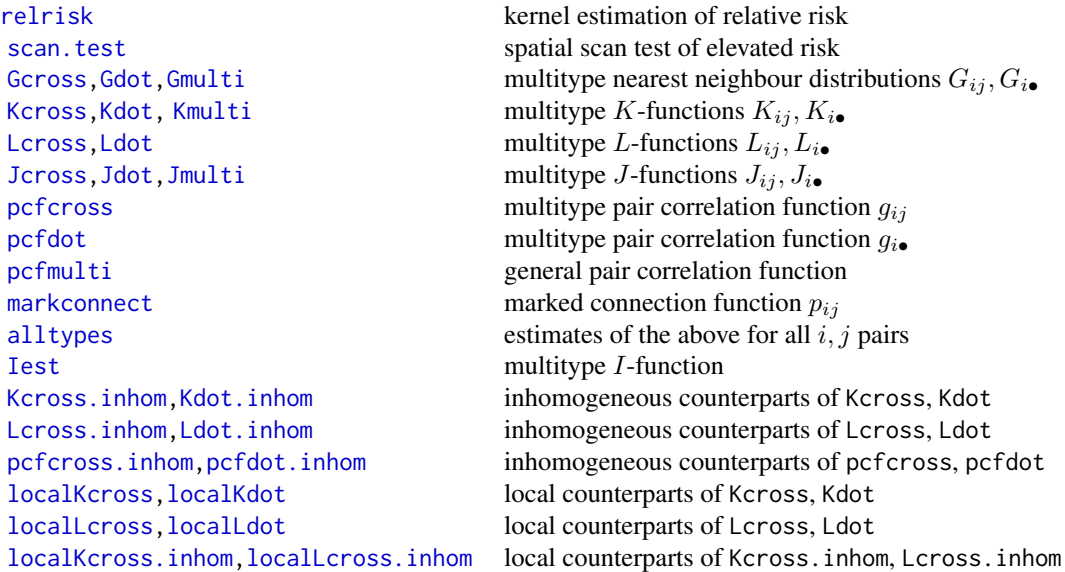

Summary statistics for a marked point pattern: A marked point pattern is represented by an object X of class "ppp" with a component X\$marks. The entries in the vector X\$marks may be numeric, complex, string or any other atomic type. For numeric marks, there are the following functions:

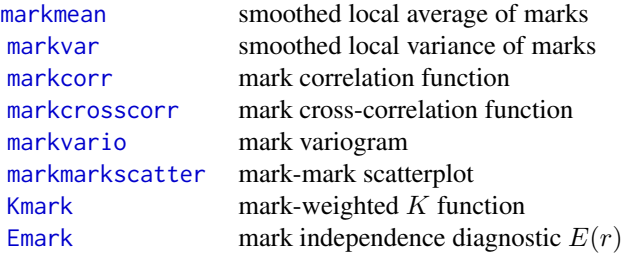

<span id="page-13-0"></span>

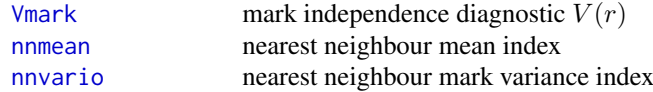

<span id="page-14-0"></span>For marks of any type, there are the following:

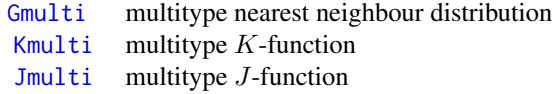

Alternatively use [cut.ppp](#page-0-0) to convert a marked point pattern to a multitype point pattern.

## Programming tools:

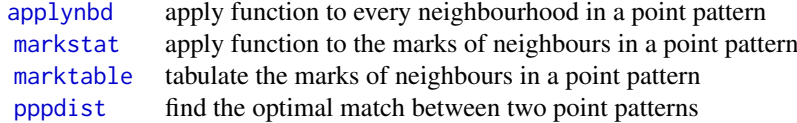

## Summary statistics for a point pattern on a linear network:

These are for point patterns on a linear network (class lpp). For unmarked patterns:

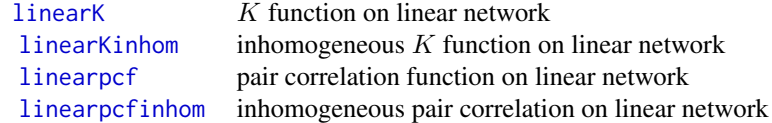

For multitype patterns:

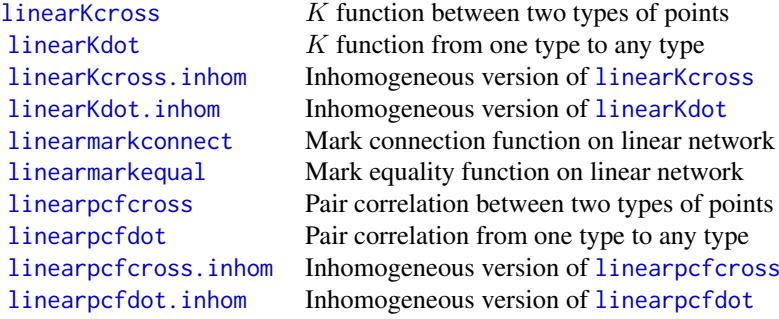

## Related facilities:

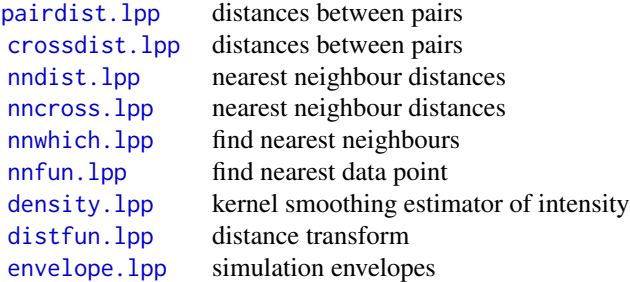

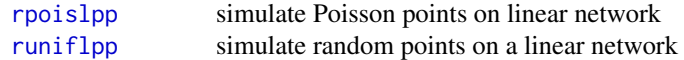

<span id="page-15-0"></span>It is also possible to fit point process models to lpp objects. See Section IV.

## Summary statistics for a three-dimensional point pattern:

These are for 3-dimensional point pattern objects (class pp3).

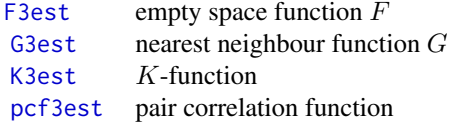

Related facilities:

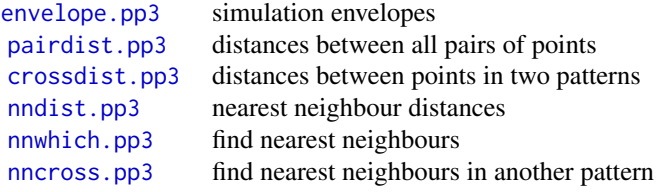

## Computations for multi-dimensional point pattern:

These are for multi-dimensional space-time point pattern objects (class ppx).

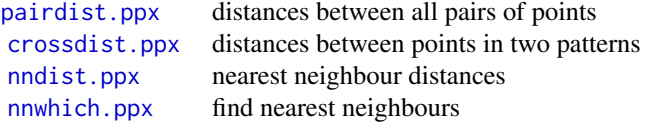

## Summary statistics for random sets:

These work for point patterns (class ppp), line segment patterns (class psp) or windows (class owin).

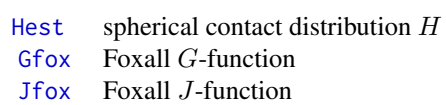

## III. MODEL FITTING (COX AND CLUSTER MODELS)

Cluster process models (with homogeneous or inhomogeneous intensity) and Cox processes can be fitted by the function [kppm](#page-0-0). Its result is an object of class "kppm". The fitted model can be printed, plotted, predicted, simulated and updated.

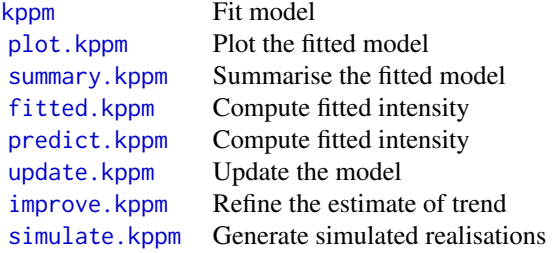

<span id="page-16-0"></span>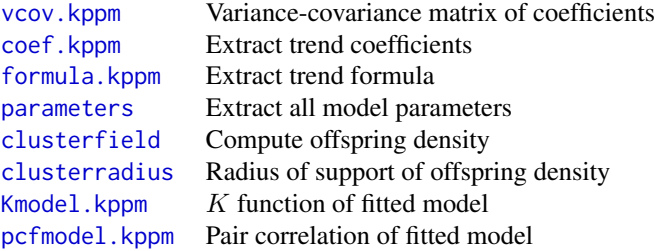

For model selection, you can also use the generic functions [step](#page-0-0), [drop1](#page-0-0) and [AIC](#page-0-0) on fitted point process models. For variable selection, see [sdr](#page-0-0).

The theoretical models can also be simulated, for any choice of parameter values, using [rThomas](#page-0-0), [rMatClust](#page-0-0), [rCauchy](#page-0-0), [rVarGamma](#page-0-0), and [rLGCP](#page-0-0).

Lower-level fitting functions include:

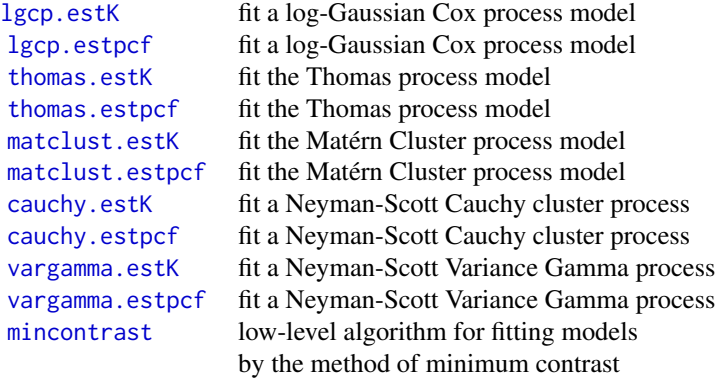

### IV. MODEL FITTING (POISSON AND GIBBS MODELS)

## Types of models

Poisson point processes are the simplest models for point patterns. A Poisson model assumes that the points are stochastically independent. It may allow the points to have a non-uniform spatial density. The special case of a Poisson process with a uniform spatial density is often called Complete Spatial Randomness.

Poisson point processes are included in the more general class of Gibbs point process models. In a Gibbs model, there is *interaction* or dependence between points. Many different types of interaction can be specified.

For a detailed explanation of how to fit Poisson or Gibbs point process models to point pattern data using spatstat, see Baddeley and Turner (2005b) or Baddeley (2008).

## To fit a Poisson or Gibbs point process model:

Model fitting in spatstat is performed mainly by the function [ppm](#page-0-0). Its result is an object of class "ppm".

Here are some examples, where X is a point pattern (class "ppp"):

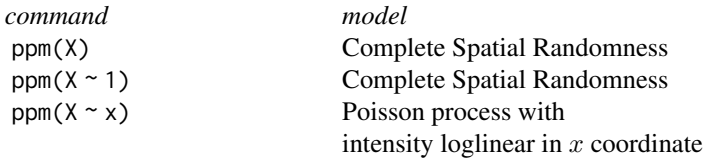

<span id="page-17-0"></span>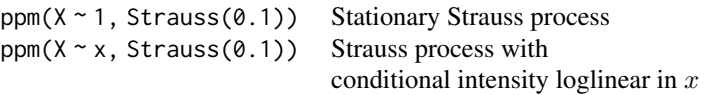

It is also possible to fit models that depend on other covariates.

## Manipulating the fitted model:

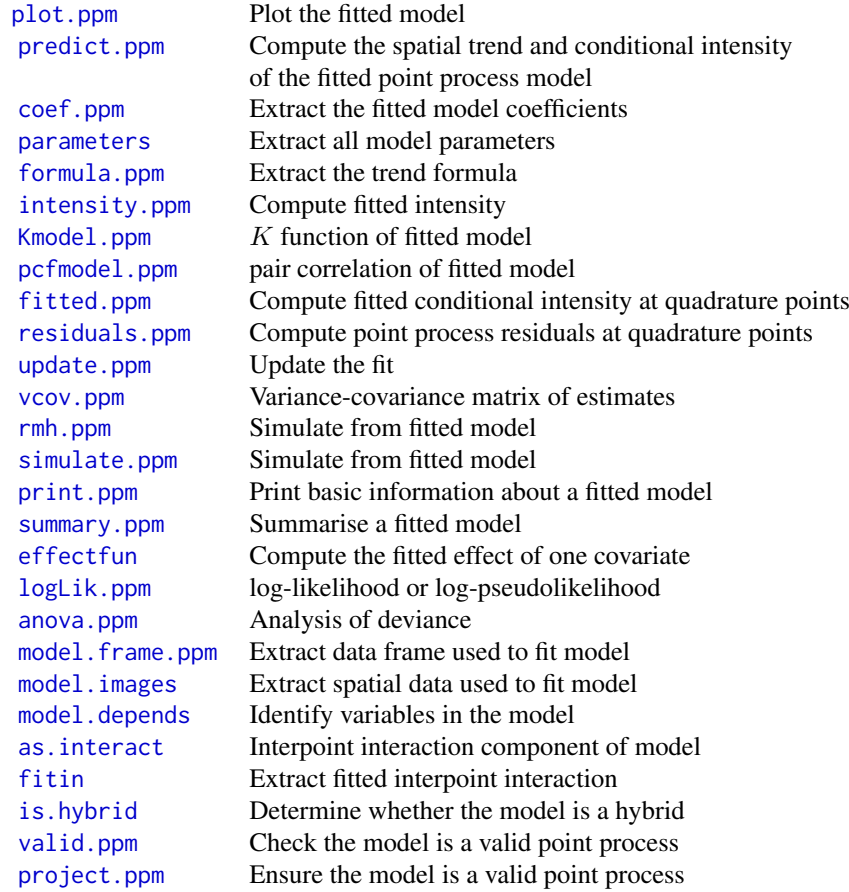

For model selection, you can also use the generic functions [step](#page-0-0), [drop1](#page-0-0) and [AIC](#page-0-0) on fitted point process models. For variable selection, see [sdr](#page-0-0).

See [spatstat.options](#page-0-0) to control plotting of fitted model.

## To specify a point process model:

The first order "trend" of the model is determined by an R language formula. The formula specifies the form of the *logarithm* of the trend.

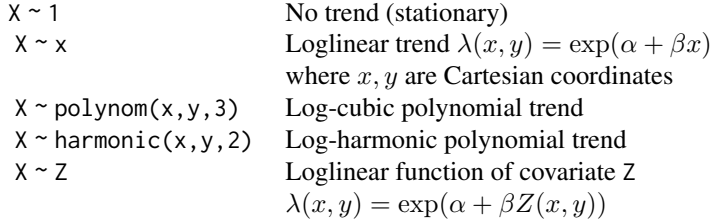

<span id="page-18-0"></span>The higher order ("interaction") components are described by an object of class "interact". Such objects are created by:

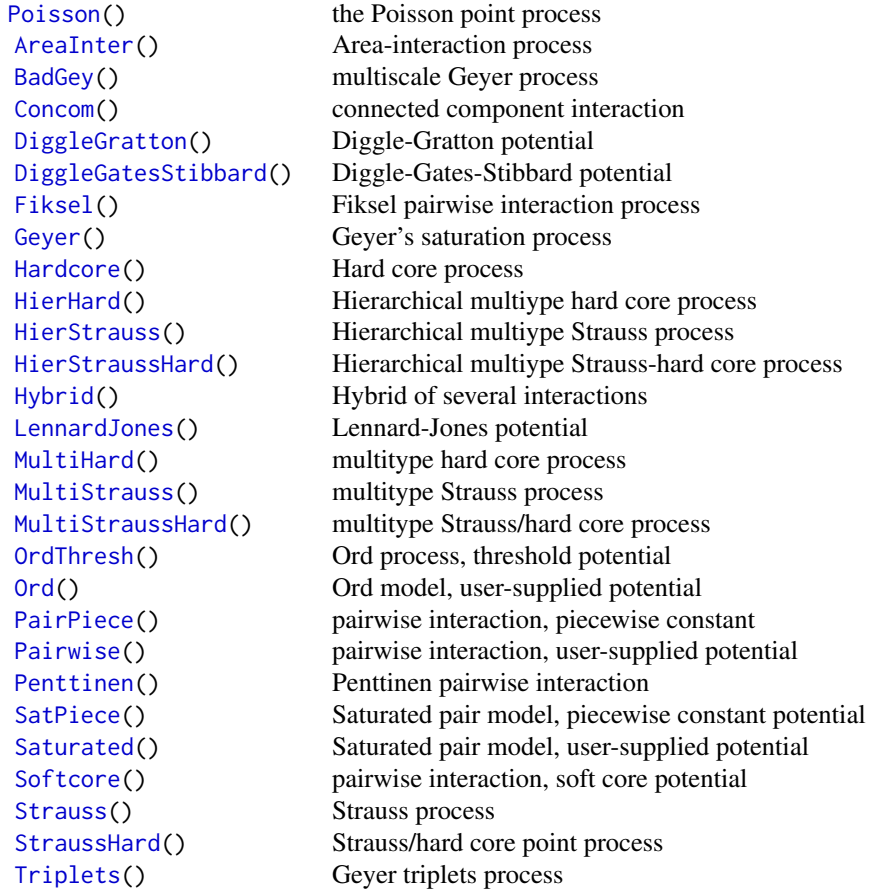

Note that it is also possible to combine several such interactions using [Hybrid](#page-0-0).

## Finer control over model fitting:

A quadrature scheme is represented by an object of class "quad". To create a quadrature scheme, typically use [quadscheme](#page-0-0).

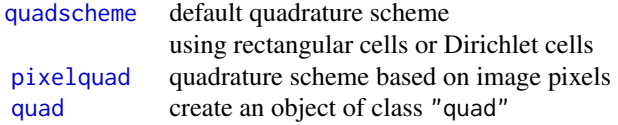

To inspect a quadrature scheme:

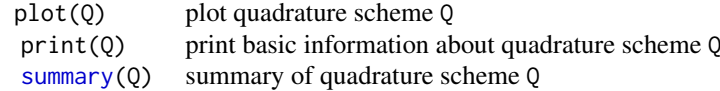

A quadrature scheme consists of data points, dummy points, and weights. To generate dummy points:

#### <span id="page-19-0"></span>20 spatstat-package spatstat-package spatstat-package spatstat-package spatstat-package spatstat-package spatstat-package spatstat-package spatstat-package spatstat-package spatstat-package spatstat-package spatstat-packag

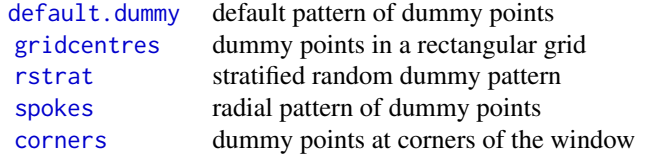

To compute weights:

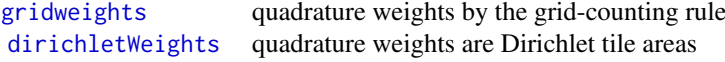

#### Simulation and goodness-of-fit for fitted models:

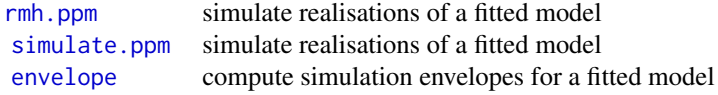

## Point process models on a linear network:

An object of class "lpp" represents a pattern of points on a linear network. Point process models can also be fitted to these objects. Currently only Poisson models can be fitted.

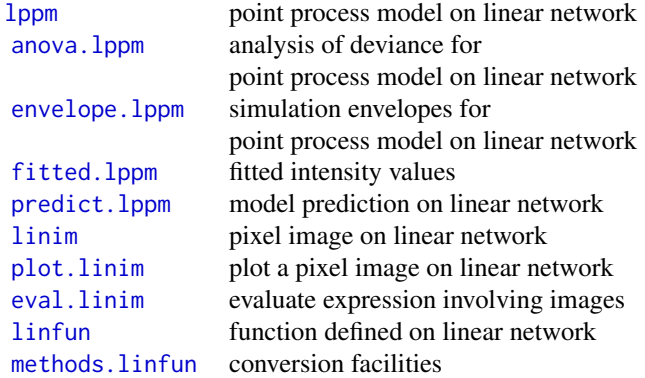

## V. MODEL FITTING (DETERMINANTAL POINT PROCESS MODELS)

Code for fitting *determinantal point process models* has recently been added to spatstat. For information, see the help file for [dppm](#page-0-0).

## VI. MODEL FITTING (SPATIAL LOGISTIC REGRESSION)

## Logistic regression

Pixel-based spatial logistic regression is an alternative technique for analysing spatial point patterns that is widely used in Geographical Information Systems. It is approximately equivalent to fitting a Poisson point process model.

In pixel-based logistic regression, the spatial domain is divided into small pixels, the presence or absence of a data point in each pixel is recorded, and logistic regression is used to model the presence/absence indicators as a function of any covariates.

Facilities for performing spatial logistic regression are provided in spatstat for comparison purposes.

## <span id="page-20-0"></span>Fitting a spatial logistic regression

Spatial logistic regression is performed by the function [slrm](#page-0-0). Its result is an object of class "slrm". There are many methods for this class, including methods for print, fitted, predict, simulate, anova, coef, logLik, terms, update, formula and vcov.

For example, if X is a point pattern (class "ppp"):

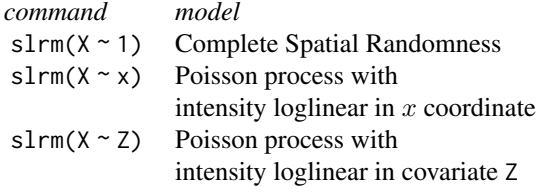

## Manipulating a fitted spatial logistic regression

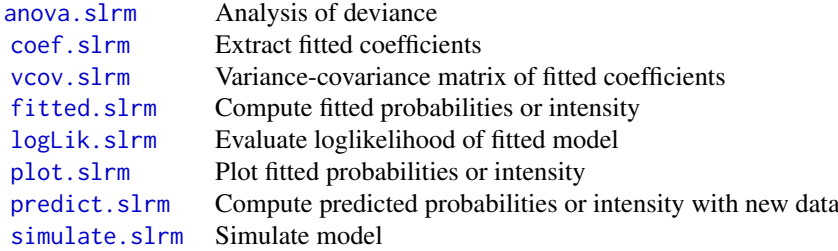

There are many other undocumented methods for this class, including methods for print, update, formula and terms. Stepwise model selection is possible using step or stepAIC. For variable selection, see [sdr](#page-0-0).

## VII. SIMULATION

There are many ways to generate a random point pattern, line segment pattern, pixel image or tessellation in spatstat.

## Random point patterns:

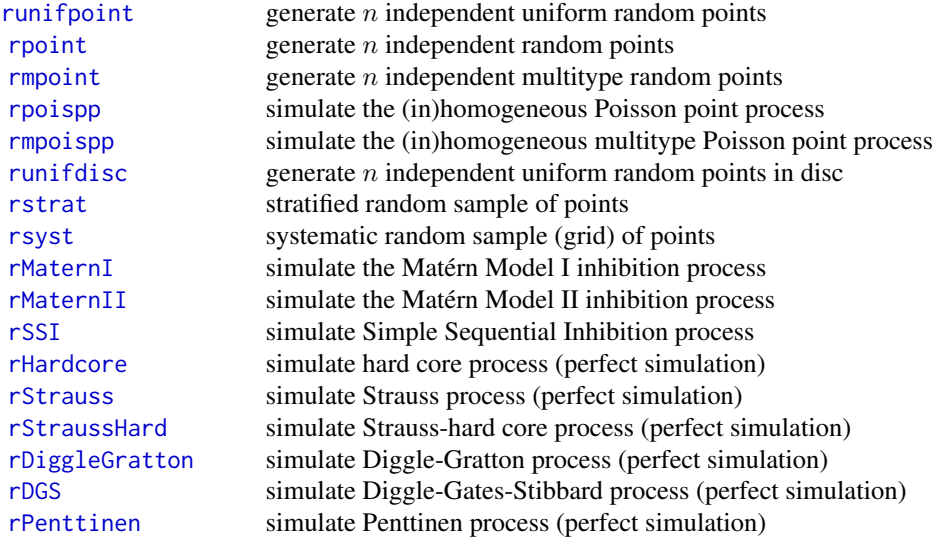

<span id="page-21-0"></span>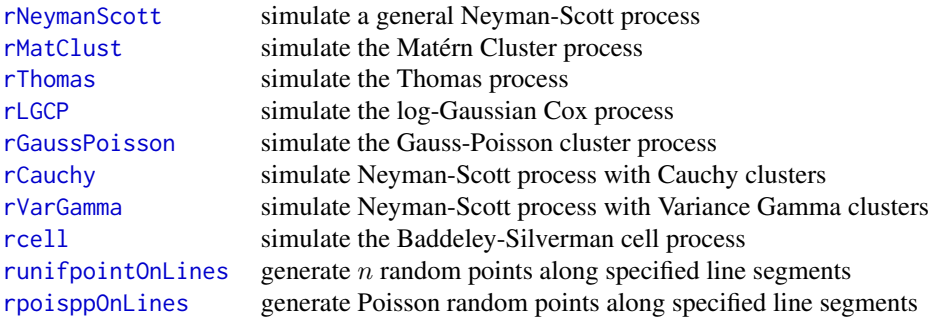

## Resampling a point pattern:

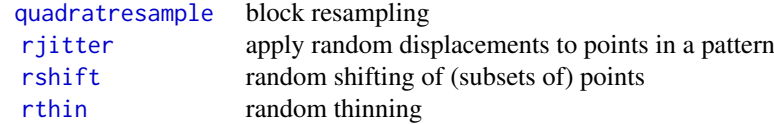

See also [varblock](#page-0-0) for estimating the variance of a summary statistic by block resampling, and [lohboot](#page-0-0) for another bootstrap technique.

## Fitted point process models:

If you have fitted a point process model to a point pattern dataset, the fitted model can be simulated.

Cluster process models are fitted by the function [kppm](#page-0-0) yielding an object of class "kppm". To generate one or more simulated realisations of this fitted model, use [simulate.kppm](#page-0-0).

Gibbs point process models are fitted by the function [ppm](#page-0-0) yielding an object of class "ppm". To generate a simulated realisation of this fitted model, use [rmh](#page-0-0). To generate one or more simulated realisations of the fitted model, use [simulate.ppm](#page-0-0).

## Other random patterns:

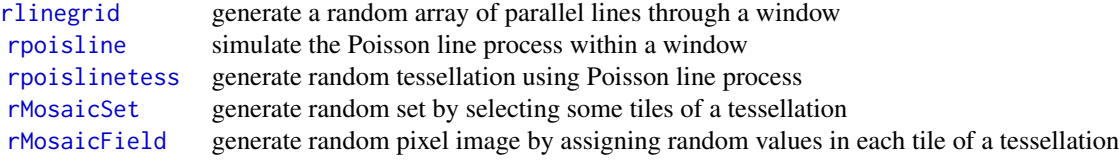

## Simulation-based inference

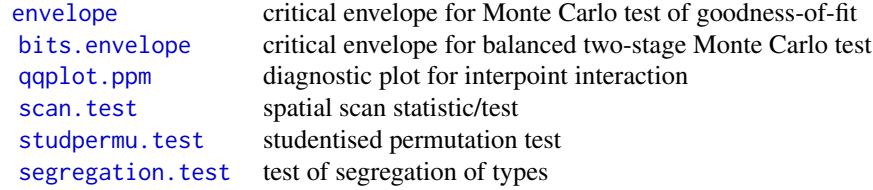

## VIII. TESTS AND DIAGNOSTICS

## Hypothesis tests:

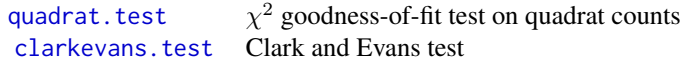

<span id="page-22-0"></span>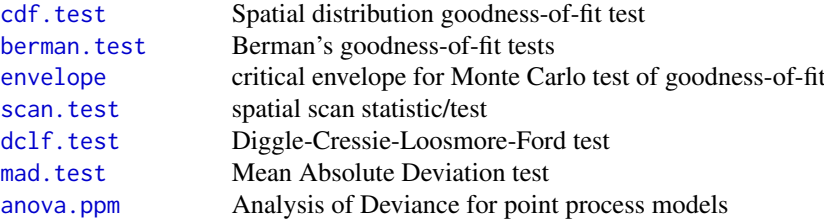

More recently-developed tests:

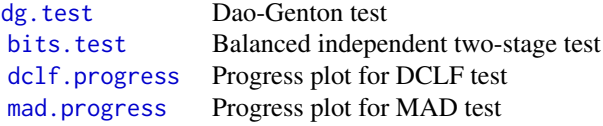

## Sensitivity diagnostics:

Classical measures of model sensitivity such as leverage and influence have been adapted to point process models.

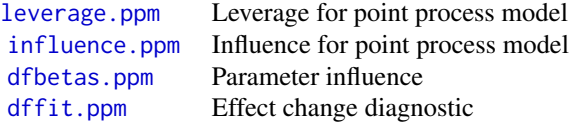

## Diagnostics for covariate effect:

Classical diagnostics for covariate effects have been adapted to point process models.

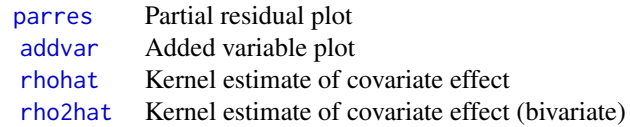

## Residual diagnostics:

Residuals for a fitted point process model, and diagnostic plots based on the residuals, were introduced in Baddeley et al (2005) and Baddeley, Rubak and Møller (2011).

Type demo(diagnose) for a demonstration of the diagnostics features.

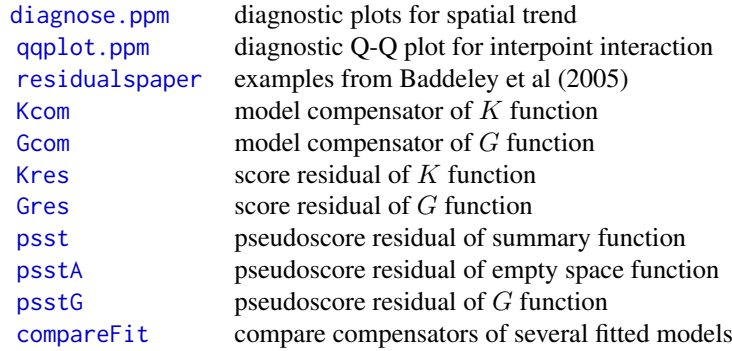

#### <span id="page-23-0"></span>Resampling and randomisation procedures

You can build your own tests based on randomisation and resampling using the following capabilities:

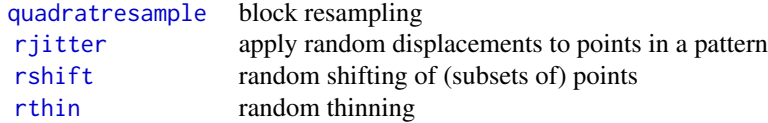

## IX. DOCUMENTATION

The online manual entries are quite detailed and should be consulted first for information about a particular function.

The book Baddeley, Rubak and Turner (2015) is a complete course on analysing spatial point patterns, with full details about spatstat.

Older material (which is now out-of-date but is freely available) includes Baddeley and Turner (2005a), a brief overview of the package in its early development; Baddeley and Turner (2005b), a more detailed explanation of how to fit point process models to data; and Baddeley (2010), a complete set of notes from a 2-day workshop on the use of spatstat.

Type citation("spatstat") to get a list of these references.

## Licence

This library and its documentation are usable under the terms of the "GNU General Public License", a copy of which is distributed with the package.

#### Acknowledgements

Kasper Klitgaard Berthelsen, Ottmar Cronie, Tilman Davies, Yongtao Guan, Ute Hahn, Abdollah Jalilian, Marie-Colette van Lieshout, Greg McSwiggan, Tuomas Rajala, Suman Rakshit, Dominic Schuhmacher, Rasmus Waagepetersen and Hangsheng Wang made substantial contributions of code.

Additional contributions and suggestions from Monsuru Adepeju, Corey Anderson, Ang Qi Wei, Ryan Arellano, Jens Åström, Robert Aue, Marcel Austenfeld, Sandro Azaele, Malissa Baddeley, Guy Bayegnak, Colin Beale, Melanie Bell, Thomas Bendtsen, Ricardo Bernhardt, Andrew Bevan, Brad Biggerstaff, Anders Bilgrau, Leanne Bischof, Christophe Biscio, Roger Bivand, Jose M. Blanco Moreno, Florent Bonneu, Jordan Brown, Ian Buller, Julian Burgos, Simon Byers, Ya-Mei Chang, Jianbao Chen, Igor Chernayavsky, Y.C. Chin, Bjarke Christensen, Lucía Cobo Sanchez, Jean-Francois Coeurjolly, Kim Colyvas, Hadrien Commenges, Rochelle Constantine, Robin Corria Ainslie, Richard Cotton, Andy Craig, Marcelino de la Cruz, Peter Dalgaard, Mario D'Antuono, Sourav Das, Peter Diggle, Patrick Donnelly, Ian Dryden, Stephen Eglen, Ahmed El-Gabbas, Belarmain Fandohan, Pavel Fibich, Olivier Flores, David Ford, Peter Forbes, Shane Frank, Janet Franklin, Funwi-Gabga Neba, Oscar Garcia, Agnes Gault, Jonas Geldmann, Marc Genton, Shaaban Ghalandarayeshi, Julian Gilbey, Jason Goldstick, Pavel Grabarnik, C. Graf, Ute Hahn, Andrew Hardegen, Martin Bøgsted Hansen, Martin Hazelton, Juha Heikkinen, Mandy Hering, Markus Herrmann, Maximilian Hesselbarth, Paul Hewson, Hamidreza Heydarian, Kassel Hingee, Kurt Hornik, Philipp Hunziker, Jack Hywood, Ross Ihaka, Cenk Içös, Aruna Jammalamadaka, Robert John- ˘ Chandran, Devin Johnson, Mahdieh Khanmohammadi, Bob Klaver, Lily Kozmian-Ledward, Peter Kovesi, Mike Kuhn, Jeff Laake, Robert Lamb, Frédéric Lavancier, Tom Lawrence, Tomas Lazauskas, Jonathan Lee, George Leser, Angela Li, Li Haitao, George Limitsios, Andrew Lister, Nestor Luambua, Ben Madin, Martin Maechler, Kiran Marchikanti, Jeff Marcus, Robert Mark,

Peter McCullagh, Monia Mahling, Jorge Mateu Mahiques, Ulf Mehlig, Frederico Mestre, Sebastian Wastl Meyer, Mi Xiangcheng, Lore De Middeleer, Robin Milne, Enrique Miranda, Jesper Møller, Annie Mollié, Ines Moncada, Mehdi Moradi, Virginia Morera Pujol, Erika Mudrak, Gopalan Nair, Nader Najari, Nicoletta Nava, Linda Stougaard Nielsen, Felipe Nunes, Jens Randel Nyengaard, Jens Oehlschlägel, Thierry Onkelinx, Sean O'Riordan, Evgeni Parilov, Jeff Picka, Nicolas Picard, Tim Pollington, Mike Porter, Sergiy Protsiv, Adrian Raftery, Suman Rakshit, Ben Ramage, Pablo Ramon, Xavier Raynaud, Nicholas Read, Matt Reiter, Ian Renner, Tom Richardson, Brian Ripley, Yonatan Rosen, Ted Rosenbaum, Barry Rowlingson, Jason Rudokas, Tyler Rudolph, John Rudge, Christopher Ryan, Farzaneh Safavimanesh, Aila Särkkä, Cody Schank, Katja Schladitz, Sebastian Schutte, Bryan Scott, Olivia Semboli, François Sémécurbe, Vadim Shcherbakov, Shen Guochun, Shi Peijian, Harold-Jeffrey Ship, Tammy L Silva, Ida-Maria Sintorn, Yong Song, Malte Spiess, Mark Stevenson, Kaspar Stucki, Jan Sulavik, Michael Sumner, P. Surovy, Ben Taylor, Thordis Linda Thorarinsdottir, Leigh Torres, Berwin Turlach, Torben Tvedebrink, Kevin Ummer, Medha Uppala, Andrew van Burgel, Tobias Verbeke, Mikko Vihtakari, Alexendre Villers, Fabrice Vinatier, Maximilian Vogtland, Sasha Voss, Sven Wagner, Hao Wang, H. Wendrock, Jan Wild, Carl G. Witthoft, Selene Wong, Maxime Woringer, Luke Yates, Mike Zamboni and Achim Zeileis.

#### Author(s)

Adrian Baddeley <Adrian.Baddeley@curtin.edu.au>, Rolf Turner <r.turner@auckland.ac.nz> and Ege Rubak <rubak@math.aau.dk>.

#### References

Baddeley, A. (2010) *Analysing spatial point patterns in R*. Workshop notes, Version 4.1. Online technical publication, CSIRO. [https://research.csiro.au/software/wp-content/uploads/](https://research.csiro.au/software/wp-content/uploads/sites/6/2015/02/Rspatialcourse_CMIS_PDF-Standard.pdf) [sites/6/2015/02/Rspatialcourse\\_CMIS\\_PDF-Standard.pdf](https://research.csiro.au/software/wp-content/uploads/sites/6/2015/02/Rspatialcourse_CMIS_PDF-Standard.pdf)

Baddeley, A., Rubak, E. and Turner, R. (2015) *Spatial Point Patterns: Methodology and Applications with R*. Chapman and Hall/CRC Press.

Baddeley, A. and Turner, R. (2005a) Spatstat: an R package for analyzing spatial point patterns. *Journal of Statistical Software* 12:6, 1–42. URL: www.jstatsoft.org, ISSN: 1548-7660.

Baddeley, A. and Turner, R. (2005b) Modelling spatial point patterns in R. In: A. Baddeley, P. Gregori, J. Mateu, R. Stoica, and D. Stoyan, editors, *Case Studies in Spatial Point Pattern Modelling*, Lecture Notes in Statistics number 185. Pages 23–74. Springer-Verlag, New York, 2006. ISBN: 0-387-28311-0.

Baddeley, A., Turner, R., Møller, J. and Hazelton, M. (2005) Residual analysis for spatial point processes. *Journal of the Royal Statistical Society, Series B* 67, 617–666.

Baddeley, A., Rubak, E. and Møller, J. (2011) Score, pseudo-score and residual diagnostics for spatial point process models. *Statistical Science* 26, 613–646.

Baddeley, A., Turner, R., Mateu, J. and Bevan, A. (2013) Hybrids of Gibbs point process models and their implementation. *Journal of Statistical Software* 55:11, 1–43. [http://www.jstatsoft.](http://www.jstatsoft.org/v55/i11/) [org/v55/i11/](http://www.jstatsoft.org/v55/i11/)

Diggle, P.J. (2003) *Statistical analysis of spatial point patterns*, Second edition. Arnold.

Diggle, P.J. (2014) *Statistical Analysis of Spatial and Spatio-Temporal Point Patterns*, Third edition. Chapman and Hall/CRC.

Gelfand, A.E., Diggle, P.J., Fuentes, M. and Guttorp, P., editors (2010) *Handbook of Spatial Statistics*. CRC Press.

Huang, F. and Ogata, Y. (1999) Improvements of the maximum pseudo-likelihood estimators in various spatial statistical models. *Journal of Computational and Graphical Statistics* 8, 510–530.

Illian, J., Penttinen, A., Stoyan, H. and Stoyan, D. (2008) *Statistical Analysis and Modelling of Spatial Point Patterns.* Wiley.

Waagepetersen, R. An estimating function approach to inference for inhomogeneous Neyman-Scott processes. *Biometrics* 63 (2007) 252–258.

# **Index**

∗ package spatstat-package, [1](#page-0-1) ∗ spatial spatstat-package, [1](#page-0-1) [.im, *[8](#page-7-0)* [.layered, *[12](#page-11-0)* [.ppp, *[5](#page-4-0)* [.psp, *[9](#page-8-0)* [.tess, *[10](#page-9-0)*  $\sqrt{5}$ . im,  $\sqrt{8}$  $\sqrt{8}$  $\sqrt{8}$ [<-.tess, *[10](#page-9-0)* addvar, *[23](#page-22-0)* addVertices, *[11](#page-10-0)* affine, *[5](#page-4-0)*, *[7](#page-6-0)* affine.im, *[8](#page-7-0)* affine.psp, *[9](#page-8-0)* affine.tess, *[10](#page-9-0)* AIC, *[17,](#page-16-0) [18](#page-17-0)* allstats, *[13](#page-12-0)* alltypes, *[14](#page-13-0)* amacrine, *[4](#page-3-0)* anemones, *[4](#page-3-0)* angles.psp, *[9](#page-8-0)* anova.lppm, *[20](#page-19-0)* anova.ppm, *[18](#page-17-0)*, *[23](#page-22-0)* anova.slrm, *[21](#page-20-0)* ants, *[4](#page-3-0)* applynbd, *[15](#page-14-0)* area.owin, *[7](#page-6-0)* AreaInter, *[19](#page-18-0)* as.box3, *[10](#page-9-0)* as.data.frame.hyperframe, *[11](#page-10-0)* as.data.frame.im, *[8](#page-7-0)* as.data.frame.owin, *[7](#page-6-0)* as.data.frame.psp, *[9](#page-8-0)* as.function.im, *[8](#page-7-0)* as.hyperframe, *[10,](#page-9-0) [11](#page-10-0)* as.im, *[8](#page-7-0)* as.im.owin, *[7](#page-6-0)* as.im.ppp, *[6](#page-5-0)* as.interact, *[18](#page-17-0)* as.mask, *[7](#page-6-0)* as.mask.psp, *[9](#page-8-0)*

as.matrix.im, *[8](#page-7-0)* as.owin, *[6](#page-5-0)* as.polygonal, *[7](#page-6-0)* as.ppp, *[3](#page-2-0)* as.psp, *[9](#page-8-0)* as.tess, *[9](#page-8-0)* BadGey, *[19](#page-18-0)* bdist.pixels, *[7](#page-6-0)* bdist.points, *[7](#page-6-0)* bdist.tiles, *[7](#page-6-0)*, *[10](#page-9-0)* bdspots, *[4](#page-3-0)* beachcolourmap, *[12](#page-11-0)* bei, *[4](#page-3-0)* berman.test, *[23](#page-22-0)* betacells, *[4](#page-3-0)* bits.envelope, *[22](#page-21-0)* bits.test, *[23](#page-22-0)* blur, *[8](#page-7-0)* border, *[6](#page-5-0)* boundingbox, *[6](#page-5-0)* box3, *[10](#page-9-0)* boxx, *[10](#page-9-0)* bramblecanes, *[4](#page-3-0)* bronzefilter, *[4](#page-3-0)* bw.abram, *[12](#page-11-0)* bw.CvL, *[12](#page-11-0)* bw.diggle, *[12](#page-11-0)* bw.frac, *[12](#page-11-0)* bw.ppl, *[12](#page-11-0)* bw.relrisk, *[12](#page-11-0)* bw.scott, *[12](#page-11-0)* bw.smoothppp, *[12](#page-11-0)* bw.stoyan, *[12](#page-11-0)* by.ppp, *[5](#page-4-0)* cauchy.estK, *[17](#page-16-0)* cauchy.estpcf, *[17](#page-16-0)* cbind.hyperframe, *[11](#page-10-0)* cdf.test, *[23](#page-22-0)* cells, *[4](#page-3-0)* centroid.owin, *[7](#page-6-0)* chicago, *[4](#page-3-0)*, *[11](#page-10-0)* chop.tess, *[10](#page-9-0)*

chorley , *[4](#page-3-0)* clarkevans , *[12](#page-11-0)* clarkevans.test , *[22](#page-21-0)* clickbox , *[6](#page-5-0)* clickdist , *[7](#page-6-0)* clickjoin , *[11](#page-10-0)* clickpoly , *[6](#page-5-0)* clickppp , *[3](#page-2-0)* clmfires , *[4](#page-3-0)* closing , *[6](#page-5-0)* clusterfield , *[17](#page-16-0)* clusterradius , *[17](#page-16-0)* clusterset , *[13](#page-12-0)* coef.kppm , *[17](#page-16-0)* coef.ppm , *[18](#page-17-0)* coef.slrm , *[21](#page-20-0)* colourmap , *[12](#page-11-0)* commonGrid , *[7,](#page-6-0) [8](#page-7-0)* compareFit , *[23](#page-22-0)* compatible.im , *[8](#page-7-0)* complement.owin , *[6](#page-5-0)* Concom , *[19](#page-18-0)* connected.im , *[8](#page-7-0)* connected.owin , *[7](#page-6-0)* connected.ppp , *[6](#page-5-0)* connected.tess , *[10](#page-9-0)* contour.im , *[8](#page-7-0)* convexhull , *[6,](#page-5-0) [7](#page-6-0)* convolve.im , *[8](#page-7-0)* coords , *[5](#page-4-0)* , *[10](#page-9-0)* copper , *[4](#page-3-0)* corners , *[20](#page-19-0)* crossdist , *[14](#page-13-0)* crossdist.lpp , *[15](#page-14-0)* crossdist.pp3 , *[16](#page-15-0)* crossdist.ppx , *[16](#page-15-0)* crossing.psp , *[9](#page-8-0)* cut.im , *[8](#page-7-0)* cut.ppp , *[5](#page-4-0)* , *[15](#page-14-0)* data , *[4](#page-3-0)* dclf.progress , *[23](#page-22-0)* dclf.test , *[23](#page-22-0)* default.dummy , *[20](#page-19-0)* delaunay , *[6](#page-5-0)* , *[9](#page-8-0)* delaunayDistance , *[6](#page-5-0)* delaunayNetwork , *[11](#page-10-0)* demohyper , *[4](#page-3-0)* demopat , *[4](#page-3-0)* dendrite , *[4](#page-3-0)* , *[11](#page-10-0)* density.lpp , *[15](#page-14-0)* density.ppp , *[6](#page-5-0)* , *[8](#page-7-0)* , *[12](#page-11-0)* , *[14](#page-13-0)* density.psp , *[9](#page-8-0)*

deriv.fv , *[13](#page-12-0)* dfbetas.ppm , *[23](#page-22-0)* dffit.ppm , *[23](#page-22-0)* dg.test , *[23](#page-22-0)* diagnose.ppm , *[23](#page-22-0)* diameter.box3 , *[10](#page-9-0)* diameter.boxx , *[10](#page-9-0)* diameter.owin , *[7](#page-6-0)* DiggleGatesStibbard , *[19](#page-18-0)* DiggleGratton , *[19](#page-18-0)* dilated.areas , *[7](#page-6-0)* dilation , *[6](#page-5-0)* dirichlet , *[6](#page-5-0)* , *[9](#page-8-0)* dirichletNetwork , *[11](#page-10-0)* dirichletWeights , *[20](#page-19-0)* disc , *[6](#page-5-0)* discretise , *[6](#page-5-0)* distfun , *[14](#page-13-0)* distfun.lpp , *[15](#page-14-0)* distfun.owin , *[7](#page-6-0)* distfun.psp , *[9](#page-8-0)* distmap , *[14](#page-13-0)* distmap.owin , *[7](#page-6-0)* distmap.psp , *[9](#page-8-0)* dppm , *[20](#page-19-0)* drop1 , *[17,](#page-16-0) [18](#page-17-0)* duplicated.ppp , *[6](#page-5-0)* edges , *[7](#page-6-0)* , *[9](#page-8-0)* edit.ppp , *[5](#page-4-0)* effectfun , *[18](#page-17-0)* ellipse , *[6](#page-5-0)* Emark , *[14](#page-13-0)* endpoints.psp , *[9](#page-8-0)* envelope , *[13](#page-12-0)* , *[20](#page-19-0)* , *[22](#page-21-0) , [23](#page-22-0)* envelope.lpp , *[15](#page-14-0)* envelope.lppm , *[20](#page-19-0)* envelope.pp3 , *[10](#page-9-0)* , *[16](#page-15-0)* eroded.areas , *[7](#page-6-0)* eroded.volumes , *[10](#page-9-0)* eroded.volumes.boxx , *[11](#page-10-0)* erosion , *[6](#page-5-0)* eval.fasp , *[13](#page-12-0)* eval.fv , *[13](#page-12-0)* eval.im , *[8](#page-7-0)* eval.linim , *[20](#page-19-0)* exactdt , *[14](#page-13-0)* extrapolate.psp , *[9](#page-8-0)* F3est , *[16](#page-15-0)* Fest , *[13](#page-12-0)* Fiksel , *[19](#page-18-0)*

Finhom , *[13](#page-12-0)*

finpines , *[5](#page-4-0)* fitin , *[18](#page-17-0)* fitted.kppm , *[16](#page-15-0)* fitted.lppm , *[20](#page-19-0)* fitted.ppm , *[18](#page-17-0)* fitted.slrm , *[21](#page-20-0)* flipxy , *[5](#page-4-0)* , *[7](#page-6-0)* , *[9](#page-8-0)* flipxy.tess , *[10](#page-9-0)* flu , *[5](#page-4-0)* formula.kppm , *[17](#page-16-0)* formula.ppm , *[18](#page-17-0)* Frame , *[6](#page-5-0)* fryplot , *[12](#page-11-0)* G3est , *[16](#page-15-0)* Gcom , *[23](#page-22-0)* Gcross , *[14](#page-13-0)* Gdot , *[14](#page-13-0)* Gest , *[13](#page-12-0)* Geyer , *[19](#page-18-0)* Gfox , *[16](#page-15-0)* Ginhom , *[13](#page-12-0)* glm , *[2](#page-1-0)* Gmulti , *[14](#page-13-0) , [15](#page-14-0)* gordon , *[5](#page-4-0)* gorillas , *[5](#page-4-0)* Gres , *[23](#page-22-0)* gridcentres , *[20](#page-19-0)* gridweights , *[20](#page-19-0)* hamster , *[5](#page-4-0)* Hardcore , *[19](#page-18-0)* harmonise.fv , *[13](#page-12-0)* harmonise.im , *[8](#page-7-0)* head.hyperframe , *[11](#page-10-0)* Hest , *[16](#page-15-0)* hextess , *[9](#page-8-0)* HierHard , *[19](#page-18-0)* HierStrauss , *[19](#page-18-0)* HierStraussHard , *[19](#page-18-0)* hist.im , *[8](#page-7-0)* hsvim , *[8](#page-7-0)* humberside , *[5](#page-4-0)* Hybrid , *[19](#page-18-0)* hyperframe , *[11](#page-10-0)* hyytiala , *[5](#page-4-0)* identify.ppp , *[6](#page-5-0)* Iest , *[14](#page-13-0)* im , *[3](#page-2-0)* , *[8](#page-7-0)* im.apply , *[8](#page-7-0)* imcov , *[8](#page-7-0)*

improve.kppm , *[16](#page-15-0)*

incircle , *[7](#page-6-0)* influence.ppm , *[23](#page-22-0)* inradius , *[7](#page-6-0)* insertVertices , *[11](#page-10-0)* inside.owin , *[7](#page-6-0)* integral.im , *[8](#page-7-0)* intensity , *[13](#page-12-0)* intensity.ppm , *[18](#page-17-0)* intensity.quadratcount , *[13](#page-12-0)* interp.colourmap , *[12](#page-11-0)* interp.im , *[8](#page-7-0)* intersect.owin , *[7](#page-6-0)* intersect.tess , *[10](#page-9-0)* is.convex , *[7](#page-6-0)* is.hybrid , *[18](#page-17-0)* is.im , *[8](#page-7-0)* is.mask , *[7](#page-6-0)* is.polygonal , *[7](#page-6-0)* is.psp , *[9](#page-8-0)* is.rectangle , *[7](#page-6-0)* is.subset.owin , *[7](#page-6-0)* japanesepines , *[5](#page-4-0)* Jcross , *[14](#page-13-0)* Jdot , *[14](#page-13-0)* Jest , *[13](#page-12-0)* Jfox , *[16](#page-15-0)* Jinhom , *[13](#page-12-0)* Jmulti , *[14](#page-13-0) , [15](#page-14-0)* joinVertices , *[11](#page-10-0)* K3est , *[16](#page-15-0)* Kcom , *[23](#page-22-0)* Kcross , *[14](#page-13-0)* Kcross.inhom , *[14](#page-13-0)* Kdot , *[14](#page-13-0)* Kdot.inhom , *[14](#page-13-0)* Kest , *[13](#page-12-0)* Kest.fft , *[13](#page-12-0)* Kinhom , *[13](#page-12-0)* Kmark , *[14](#page-13-0)* Kmeasure , *[8](#page-7-0)* , *[13](#page-12-0)* Kmodel.kppm , *[17](#page-16-0)* Kmodel.ppm , *[18](#page-17-0)* Kmulti , *[14](#page-13-0) , [15](#page-14-0)* kppm , *[16](#page-15-0)* , *[22](#page-21-0)* Kres , *[23](#page-22-0)* Kscaled , *[13](#page-12-0)* Ksector , *[13](#page-12-0)* lansing , *[5](#page-4-0)* layered , *[12](#page-11-0)*

Lcross , *[14](#page-13-0)*

Lcross.inhom , *[14](#page-13-0)* Ldot , *[14](#page-13-0)* Ldot.inhom , *[14](#page-13-0)* lengths\_psp , *[9](#page-8-0)* LennardJones , *[19](#page-18-0)* Lest , *[13](#page-12-0)* letterR , *[6](#page-5-0)* levelset , *[8](#page-7-0)* leverage.ppm , *[23](#page-22-0)* lgcp.estK , *[17](#page-16-0)* lgcp.estpcf , *[17](#page-16-0)* lineardisc , *[11](#page-10-0)* linearK , *[15](#page-14-0)* linearKcross , *[15](#page-14-0)* linearKcross.inhom , *[15](#page-14-0)* linearKdot , *[15](#page-14-0)* linearKdot.inhom , *[15](#page-14-0)* linearKinhom , *[15](#page-14-0)* linearmarkconnect , *[15](#page-14-0)* linearmarkequal , *[15](#page-14-0)* linearpcf , *[15](#page-14-0)* linearpcfcross , *[15](#page-14-0)* linearpcfcross.inhom , *[15](#page-14-0)* linearpcfdot , *[15](#page-14-0)* linearpcfdot.inhom , *[15](#page-14-0)* linearpcfinhom , *[15](#page-14-0)* linfun , *[20](#page-19-0)* Linhom , *[13](#page-12-0)* linim , *[20](#page-19-0)* linnet , *[11](#page-10-0)* lm , *[2](#page-1-0)* localK , *[13](#page-12-0)* localKcross , *[14](#page-13-0)* localKcross.inhom , *[14](#page-13-0)* localKdot , *[14](#page-13-0)* localKinhom , *[13](#page-12-0)* localL , *[13](#page-12-0)* localLcross , *[14](#page-13-0)* localLcross.inhom , *[14](#page-13-0)* localLdot , *[14](#page-13-0)* localLinhom , *[13](#page-12-0)* localpcf , *[13](#page-12-0)* localpcfinhom , *[13](#page-12-0)* logLik.ppm , *[18](#page-17-0)* logLik.slrm , *[21](#page-20-0)* lohboot , *[13](#page-12-0)* , *[22](#page-21-0)* longleaf , *[5](#page-4-0)* lpp , *[3](#page-2-0)* , *[11](#page-10-0)* lppm , *[20](#page-19-0)* mad.progress , *[23](#page-22-0)* mad.test , *[23](#page-22-0)* markconnect , *[14](#page-13-0)*

markcorr , *[14](#page-13-0)* markcrosscorr , *[14](#page-13-0)* markmarkscatter , *[14](#page-13-0)* markmean , *[14](#page-13-0)* marks , *[5](#page-4-0)* marks.psp , *[9](#page-8-0)* marks<- , *[3](#page-2-0)* marks<-.psp , *[9](#page-8-0)* markstat , *[15](#page-14-0)* marktable , *[15](#page-14-0)* markvar , *[14](#page-13-0)* markvario , *[14](#page-13-0)* matclust.estK , *[17](#page-16-0)* matclust.estpcf , *[17](#page-16-0)* mean.im , *[8](#page-7-0)* methods.linfun , *[20](#page-19-0)* methods.linnet , *[11](#page-10-0)* methods.lpp , *[11](#page-10-0)* midpoints.psp , *[9](#page-8-0)* mincontrast , *[17](#page-16-0)* miplot , *[12](#page-11-0)* model.depends , *[18](#page-17-0)* model.frame.ppm , *[18](#page-17-0)* model.images , *[18](#page-17-0)* mucosa , *[5](#page-4-0)* MultiHard , *[19](#page-18-0)* MultiStrauss , *[19](#page-18-0)* MultiStraussHard , *[19](#page-18-0)* murchison , *[5](#page-4-0)* nbfires , *[5](#page-4-0)* nearest.raster.point , *[7](#page-6-0)* nearestsegment , *[9](#page-8-0)* nnclean , *[13](#page-12-0)* nncross , *[9](#page-8-0)* , *[14](#page-13-0)* nncross.lpp , *[15](#page-14-0)* nncross.pp3 , *[16](#page-15-0)* nndist , *[14](#page-13-0)* nndist.lpp , *[15](#page-14-0)* nndist.pp3 , *[16](#page-15-0)* nndist.ppx , *[16](#page-15-0)* nnfun , *[14](#page-13-0)* nnfun.lpp , *[15](#page-14-0)* nnmap , *[14](#page-13-0)* nnmark , *[6](#page-5-0)* nnmean , *[15](#page-14-0)* nnvario , *[15](#page-14-0)* nnwhich , *[14](#page-13-0)* nnwhich.lpp , *[15](#page-14-0)* nnwhich.pp3 , *[16](#page-15-0)* nnwhich.ppx , *[16](#page-15-0)* npoints , *[5](#page-4-0)* , *[10](#page-9-0)* nztrees , *[5](#page-4-0)*

## $I<sub>N</sub>DEX$  31

opening , *[6](#page-5-0)* Ord , *[19](#page-18-0)* OrdThresh , *[19](#page-18-0)* osteo , *[5](#page-4-0)* owin , *[3](#page-2-0)* , *[6](#page-5-0)* pairdist , *[14](#page-13-0)* pairdist.lpp , *[15](#page-14-0)* pairdist.pp3 , *[16](#page-15-0)* pairdist.ppx , *[16](#page-15-0)* PairPiece , *[19](#page-18-0)* Pairwise , *[19](#page-18-0)* paracou , *[5](#page-4-0)* parameters , *[17,](#page-16-0) [18](#page-17-0)* parres , *[23](#page-22-0)* pcf , *[12](#page-11-0) , [13](#page-12-0)* pcf3est , *[16](#page-15-0)* pcfcross , *[14](#page-13-0)* pcfcross.inhom , *[14](#page-13-0)* pcfdot , *[14](#page-13-0)* pcfdot.inhom , *[14](#page-13-0)* pcfinhom , *[13](#page-12-0)* pcfmodel.kppm , *[17](#page-16-0)* pcfmodel.ppm , *[18](#page-17-0)* pcfmulti , *[14](#page-13-0)* Penttinen , *[19](#page-18-0)* perimeter , *[7](#page-6-0)* periodify , *[5](#page-4-0)* , *[7](#page-6-0)* , *[9](#page-8-0)* persp.im , *[8](#page-7-0)* pixelcentres , *[7,](#page-6-0) [8](#page-7-0)* pixellate , *[8](#page-7-0)* pixellate.linnet , *[11](#page-10-0)* pixellate.owin , *[7](#page-6-0)* pixellate.ppp , *[6](#page-5-0)* pixellate.psp , *[9](#page-8-0)* pixelquad , *[19](#page-18-0)* plot.colourmap , *[12](#page-11-0)* plot.fv , *[13](#page-12-0)* plot.hyperframe , *[11](#page-10-0)* plot.im , *[8](#page-7-0)* plot.kppm , *[16](#page-15-0)* plot.layered , *[12](#page-11-0)* plot.linim , *[20](#page-19-0)* plot.owin , *[6](#page-5-0)* plot.pp3 , *[10](#page-9-0)* plot.ppm , *[18](#page-17-0)* plot.ppp , *[5](#page-4-0)* plot.psp , *[9](#page-8-0)* plot.slrm , *[21](#page-20-0)* plot.tess , *[9](#page-8-0)* pointsOnLines , *[9](#page-8-0)* Poisson , *[19](#page-18-0)* polartess , *[9](#page-8-0)*

ponderosa , *[5](#page-4-0)* pool.fv , *[14](#page-13-0)* pp3 , *[3](#page-2-0)* , *[10](#page-9-0)* ppm , *[17](#page-16-0)* , *[22](#page-21-0)* ppp , *[3](#page-2-0)* pppdist , *[15](#page-14-0)* ppx , *[3](#page-2-0)* , *[10](#page-9-0)* predict.kppm , *[16](#page-15-0)* predict.lppm , *[20](#page-19-0)* predict.ppm , *[18](#page-17-0)* predict.slrm , *[21](#page-20-0)* print.ppm , *[18](#page-17-0)* print.psp , *[9](#page-8-0)* project.ppm , *[18](#page-17-0)* project2segment , *[9](#page-8-0)* psp , *[3](#page-2-0)* , *[9](#page-8-0)* psst , *[23](#page-22-0)* psstA , *[23](#page-22-0)* psstG , *[23](#page-22-0)* pyramidal , *[5](#page-4-0)* qqplot.ppm , *[22](#page-21-0) , [23](#page-22-0)* quad , *[19](#page-18-0)* quadrat.test , *[22](#page-21-0)* quadratcount , *[13](#page-12-0)* quadratresample , *[4](#page-3-0)* , *[22](#page-21-0)* , *[24](#page-23-0)* quadrats , *[9](#page-8-0)* quadscheme , *[19](#page-18-0)* quantess , *[9](#page-8-0)* quantile.im , *[8](#page-7-0)* raster.x , *[7](#page-6-0)* raster.xy , *[7](#page-6-0)* raster.y , *[7](#page-6-0)* rbind.hyperframe , *[11](#page-10-0)* rCauchy , *[4](#page-3-0)* , *[17](#page-16-0)* , *[22](#page-21-0)* rcell , *[4](#page-3-0)* , *[22](#page-21-0)* rDGS , *[4](#page-3-0)* , *[21](#page-20-0)* rDiggleGratton , *[4](#page-3-0)* , *[21](#page-20-0)* redwood , *[5](#page-4-0)* redwoodfull , *[5](#page-4-0)* reflect , *[5](#page-4-0)* reflect.tess , *[10](#page-9-0)* relrisk , *[12](#page-11-0)* , *[14](#page-13-0)* repairNetwork , *[11](#page-10-0)* residuals.ppm , *[18](#page-17-0)* residualspaper , *[5](#page-4-0)* , *[23](#page-22-0)* rGaussPoisson , *[4](#page-3-0)* , *[22](#page-21-0)* rgbim , *[8](#page-7-0)* rHardcore , *[4](#page-3-0)* , *[21](#page-20-0)* rho2hat , *[13](#page-12-0)* , *[23](#page-22-0)* rhohat , *[13](#page-12-0)* , *[23](#page-22-0)* ripras , *[6](#page-5-0)*

rjitter , *[3](#page-2-0) , [4](#page-3-0)* , *[22](#page-21-0)* , *[24](#page-23-0)* rknn , *[14](#page-13-0)* rlabel , *[4](#page-3-0)* rLGCP , *[17](#page-16-0)* , *[22](#page-21-0)* rlinegrid , *[9](#page-8-0)* , *[22](#page-21-0)* rMatClust , *[4](#page-3-0)* , *[17](#page-16-0)* , *[22](#page-21-0)* rMaternI , *[3](#page-2-0)* , *[21](#page-20-0)* rMaternII , *[3](#page-2-0)* , *[21](#page-20-0)* rmh , *[4](#page-3-0)* , *[22](#page-21-0)* rmh.ppm , *[18](#page-17-0)* , *[20](#page-19-0)* rMosaicField , *[22](#page-21-0)* rMosaicSet , *[22](#page-21-0)* rmpoint , *[3](#page-2-0)* , *[21](#page-20-0)* rmpoispp , *[3](#page-2-0)* , *[21](#page-20-0)* rNeymanScott , *[4](#page-3-0)* , *[22](#page-21-0)* rnoise , *[8](#page-7-0)* roc , *[13](#page-12-0)* rotate , *[5](#page-4-0) , [6](#page-5-0)* rotate.im , *[8](#page-7-0)* rotate.psp , *[9](#page-8-0)* rotate.tess , *[10](#page-9-0)* rPenttinen , *[4](#page-3-0)* , *[21](#page-20-0)* rpoint , *[3](#page-2-0)* , *[21](#page-20-0)* rpoisline , *[9](#page-8-0)* , *[22](#page-21-0)* rpoislinetess , *[10](#page-9-0)* , *[22](#page-21-0)* rpoislpp , *[11](#page-10-0)* , *[16](#page-15-0)* rpoispp , *[3](#page-2-0)* , *[21](#page-20-0)* rpoispp3 , *[10](#page-9-0)* rpoisppOnLines , *[4](#page-3-0)* , *[22](#page-21-0)* rpoisppx , *[10](#page-9-0)* rPoissonCluster , *[4](#page-3-0)* rshift , *[4](#page-3-0)* , *[22](#page-21-0)* , *[24](#page-23-0)* rSSI , *[3](#page-2-0)* , *[21](#page-20-0)* rstrat , *[3](#page-2-0)* , *[20](#page-19-0) , [21](#page-20-0)* rStrauss , *[4](#page-3-0)* , *[21](#page-20-0)* rStraussHard , *[4](#page-3-0)* , *[21](#page-20-0)* rsyst , *[3](#page-2-0)* , *[21](#page-20-0)* rthin , *[4](#page-3-0)* , *[22](#page-21-0)* , *[24](#page-23-0)* rThomas , *[4](#page-3-0)* , *[17](#page-16-0)* , *[22](#page-21-0)* runifdisc , *[3](#page-2-0)* , *[21](#page-20-0)* runiflpp , *[11](#page-10-0)* , *[16](#page-15-0)* runifpoint , *[3](#page-2-0)* , *[21](#page-20-0)* runifpoint3 , *[10](#page-9-0)* runifpointOnLines , *[4](#page-3-0)* , *[22](#page-21-0)* runifpointx , *[10](#page-9-0)* rVarGamma , *[4](#page-3-0)* , *[17](#page-16-0)* , *[22](#page-21-0)* SatPiece , *[19](#page-18-0)* Saturated , *[19](#page-18-0)* scalardilate , *[6](#page-5-0)* scaletointerval , *[8](#page-7-0)* scan.test , *[14](#page-13-0)* , *[22](#page-21-0) , [23](#page-22-0)*

sdr , *[17,](#page-16-0) [18](#page-17-0)* , *[21](#page-20-0)*

segregation.test , *[22](#page-21-0)* selfcrossing.psp , *[9](#page-8-0)* selfcut.psp , *[9](#page-8-0)* setcov , *[7,](#page-6-0) [8](#page-7-0)* setminus.owin , *[7](#page-6-0)* shapley , *[5](#page-4-0)* sharpen.ppp , *[6](#page-5-0)* , *[13](#page-12-0) , [14](#page-13-0)* shift , *[5](#page-4-0)* , *[7](#page-6-0)* shift.im , *[8](#page-7-0)* shift.psp , *[9](#page-8-0)* shift.tess , *[10](#page-9-0)* shortside.box3 , *[10](#page-9-0)* shortside.boxx , *[11](#page-10-0)* simdat , *[5](#page-4-0)* simplenet , *[11](#page-10-0)* simplify.owin , *[6](#page-5-0)* simulate.kppm , *[16](#page-15-0)* , *[22](#page-21-0)* simulate.ppm, [4](#page-3-0), [18](#page-17-0), [20](#page-19-0), [22](#page-21-0) simulate.slrm , *[21](#page-20-0)* slrm , *[21](#page-20-0)* Smooth.fv , *[13](#page-12-0)* Smooth.im , *[8](#page-7-0)* Smooth.ppp , *[6](#page-5-0)* , *[12](#page-11-0)* , *[14](#page-13-0)* Softcore , *[19](#page-18-0)* solutionset , *[8](#page-7-0)* spatialcdf , *[13](#page-12-0)* spatstat *(*spatstat-package *)* , [1](#page-0-1) spatstat-package , [1](#page-0-1) spatstat.options , *[6,](#page-5-0) [7](#page-6-0)* , *[18](#page-17-0)* spiders , *[5](#page-4-0)* , *[11](#page-10-0)* split.ppp , *[5](#page-4-0)* spokes , *[20](#page-19-0)* sporophores , *[5](#page-4-0)* spruces , *[5](#page-4-0)* square , *[6](#page-5-0)* step , *[17,](#page-16-0) [18](#page-17-0)* Strauss , *[19](#page-18-0)* StraussHard , *[19](#page-18-0)* studpermu.test , *[22](#page-21-0)* subset.hyperframe , *[11](#page-10-0)* subset.lpp , *[11](#page-10-0)* subset.pp3 , *[10](#page-9-0)* subset.ppp , *[5](#page-4-0)* subset.ppx , *[10](#page-9-0)* subset.psp , *[9](#page-8-0)* summary , *[8](#page-7-0)* , *[12](#page-11-0)* , *[19](#page-18-0)* summary.kppm , *[16](#page-15-0)* summary.ppm , *[18](#page-17-0)* summary.psp , *[9](#page-8-0)* superimpose , *[5](#page-4-0)* , *[9](#page-8-0)* swedishpines , *[5](#page-4-0)*

tail.hyperframe , *[11](#page-10-0)*

## $I<sub>N</sub>DEX$  33

tess , *[3](#page-2-0)* , *[9](#page-8-0)* thinNetwork , *[11](#page-10-0)* thomas.estK , *[17](#page-16-0)* thomas.estpcf , *[17](#page-16-0)* tile.areas , *[10](#page-9-0)* tiles , *[10](#page-9-0)* transect.im , *[8](#page-7-0)* transmat , *[8](#page-7-0)* triangulate.owin , *[7](#page-6-0)* Triplets , *[19](#page-18-0)* Tstat , *[13](#page-12-0)* tweak.colourmap , *[12](#page-11-0)* union.owin , *[7](#page-6-0)* unique.ppp , *[6](#page-5-0)* uniquemap.ppp , *[6](#page-5-0)* unitname.box3 , *[10](#page-9-0)* unitname.pp3 , *[10](#page-9-0)* unitname.ppx , *[10](#page-9-0)* unmark , *[5](#page-4-0)* unmark.psp , *[9](#page-8-0)* update.kppm , *[16](#page-15-0)* update.ppm , *[18](#page-17-0)* urkiola , *[5](#page-4-0)* valid.ppm , *[18](#page-17-0)* varblock , *[13](#page-12-0)* , *[22](#page-21-0)* vargamma.estK , *[17](#page-16-0)* vargamma.estpcf , *[17](#page-16-0)* vcov.kppm , *[17](#page-16-0)* vcov.ppm , *[18](#page-17-0)* vcov.slrm , *[21](#page-20-0)* venn.tess , *[9](#page-8-0)* vertices.linnet , *[11](#page-10-0)* View , *[12](#page-11-0)* Vmark , *[15](#page-14-0)* volume.box3 , *[10](#page-9-0)* volume.boxx , *[11](#page-10-0)* waka , *[5](#page-4-0)* waterstriders , *[5](#page-4-0)* Window , *[6](#page-5-0)* with.fv , *[13](#page-12-0)* with.hyperframe , *[11](#page-10-0)* zapsmall.im , *[8](#page-7-0)*